# **G. PULLAIAH COLLEGE OF ENGINEERING AND TECHNOLOGY**

**Accredited by NAAC with 'A' Grade of UGC, Approved by AICTE, New Delhi Permanently Affiliated to JNTUA, Ananthapuramu (Recognized by UGC under 2(f) and 12(B) & ISO 9001:2008 Certified Institution) Nandikotkur Road, Venkayapalli, Kurnool – 518452**

**Department of Electronics and Communication Engineering**

 *Bridge Course On Digital System Design*

#### **Logic [Signals](http://www.studynama.com/?utm_source=pdf&utm_medium=downloaded_file&utm_campaign=studynama_referral) and Gates**

A logic value, 0 or 1, is often called a *binary digit*, or *bit*. Digital designers often use [the words](http://www.studynama.com/?utm_source=pdf&utm_medium=downloaded_file&utm_campaign=studynama_referral) "LOW" and "HIGH" in [place](http://www.studynama.com/?utm_source=pdf&utm_medium=downloaded_file&utm_campaign=studynama_referral) of "0" and "1".

LOW A signal in the range of algebraically lower voltages, which is interpreted as a logic 0. HIGH A signal in the range of algebraically higher voltages, which is interpreted as a logic 1. Note that the [assignments](http://www.studynama.com/?utm_source=pdf&utm_medium=downloaded_file&utm_campaign=studynama_referral) of 0 and 1 to LOW and HIGH are somewhat arbitrary. Assigning 0 to [LOW and 1 to HIGH seems most natural, and is](http://www.studynama.com/?utm_source=pdf&utm_medium=downloaded_file&utm_campaign=studynama_referral) called *positive logic*. The opposite [assignment,](http://www.studynama.com/?utm_source=pdf&utm_medium=downloaded_file&utm_campaign=studynama_referral) 1 to LOW and 0 to HIGH, is not often used, and is called *[negative](http://www.studynama.com/?utm_source=pdf&utm_medium=downloaded_file&utm_campaign=studynama_referral) logic*. From the point of view of electronic circuit design, it takes a lot of information to describe the precise electrical behavior of a circuit. However, since the inputs of a digital logic circuit can be [viewed](http://www.studynama.com/?utm_source=pdf&utm_medium=downloaded_file&utm_campaign=studynama_referral) as taking on only [discrete](http://www.studynama.com/?utm_source=pdf&utm_medium=downloaded_file&utm_campaign=studynama_referral) 0 and 1values, the circuit's "logical" [operation](http://www.studynama.com/?utm_source=pdf&utm_medium=downloaded_file&utm_campaign=studynama_referral) can be described with a table that ignores electrical behavior and lists only discrete 0 and 1 values.

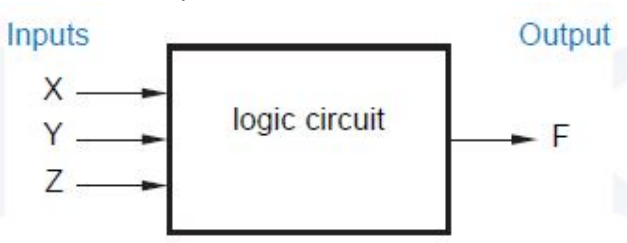

A logic circuit whose outputs depend only on its current inputs is called a *[combinational](http://www.studynama.com/?utm_source=pdf&utm_medium=downloaded_file&utm_campaign=studynama_referral)  circuit*. Its operation is fully described by a *truth table* that lists all [combinations](http://www.studynama.com/?utm_source=pdf&utm_medium=downloaded_file&utm_campaign=studynama_referral) of input values and the output value(s) [produced](http://www.studynama.com/?utm_source=pdf&utm_medium=downloaded_file&utm_campaign=studynama_referral) by each one.

Table is the truth table for a logic circuit with three inputs X, Y, and Z and a single [output](http://www.studynama.com/?utm_source=pdf&utm_medium=downloaded_file&utm_campaign=studynama_referral) F.

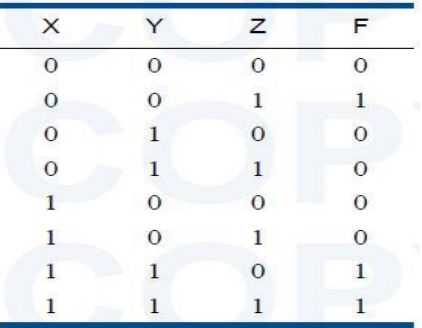

A circuit with memory, whose outputs depend on the current input *and* the [sequence](http://www.studynama.com/?utm_source=pdf&utm_medium=downloaded_file&utm_campaign=studynama_referral) of past inputs, is called a *[sequential](http://www.studynama.com/?utm_source=pdf&utm_medium=downloaded_file&utm_campaign=studynama_referral) circuit*. The behavior of such a circuit may be described by a *state table* that specifies its output and next state as [functions](http://www.studynama.com/?utm_source=pdf&utm_medium=downloaded_file&utm_campaign=studynama_referral) of its current state and input. The gates' [functions](http://www.studynama.com/?utm_source=pdf&utm_medium=downloaded_file&utm_campaign=studynama_referral) are easily defined in words:

• An AND *gate* [produces](http://www.studynama.com/?utm_source=pdf&utm_medium=downloaded_file&utm_campaign=studynama_referral) a 1 output if and only if all of its inputs are 1.

• An OR *gate* [produces](http://www.studynama.com/?utm_source=pdf&utm_medium=downloaded_file&utm_campaign=studynama_referral) a 1 if and only if one or more of its inputs are 1.

• A NOT *gate,* usually called an *inverter*, produces [an output](http://www.studynama.com/?utm_source=pdf&utm_medium=downloaded_file&utm_campaign=studynama_referral) value that is the opposite of its input [value.](http://www.studynama.com/?utm_source=pdf&utm_medium=downloaded_file&utm_campaign=studynama_referral)

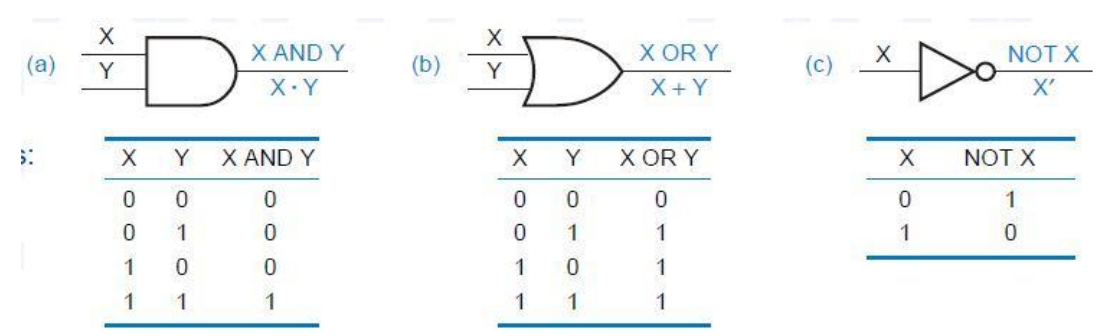

The circle on the inverter symbol's output is called an *inversion bubble*, and is used in this [and](http://www.studynama.com/?utm_source=pdf&utm_medium=downloaded_file&utm_campaign=studynama_referral) other gate symbols to denote "inverting" [behavior.](http://www.studynama.com/?utm_source=pdf&utm_medium=downloaded_file&utm_campaign=studynama_referral)

Two more logic functions are obtained [by combining](http://www.studynama.com/?utm_source=pdf&utm_medium=downloaded_file&utm_campaign=studynama_referral) NOT with an AND or OR function in a single gate. Figure 3-3 shows the truth tables and [symbols](http://www.studynama.com/?utm_source=pdf&utm_medium=downloaded_file&utm_campaign=studynama_referral) for these gates;

Their functions are also easily [described](http://www.studynama.com/?utm_source=pdf&utm_medium=downloaded_file&utm_campaign=studynama_referral) in words:

• A NAND *gate* [produces](http://www.studynama.com/?utm_source=pdf&utm_medium=downloaded_file&utm_campaign=studynama_referral) the opposite of an AND gate's output, a 0 if and only if all of its inputs are [1.](http://www.studynama.com/?utm_source=pdf&utm_medium=downloaded_file&utm_campaign=studynama_referral)

• A NOR *gate* [produces](http://www.studynama.com/?utm_source=pdf&utm_medium=downloaded_file&utm_campaign=studynama_referral) the opposite of an OR gate's output, a 0 if and only if one or more of its [inputs](http://www.studynama.com/?utm_source=pdf&utm_medium=downloaded_file&utm_campaign=studynama_referral) are 1.

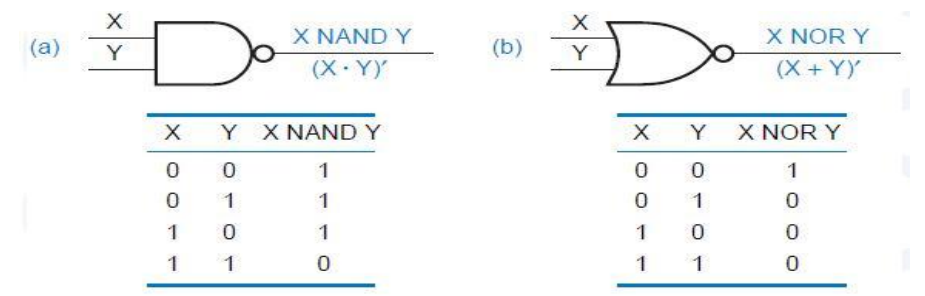

### **Logic [Families](http://www.studynama.com/?utm_source=pdf&utm_medium=downloaded_file&utm_campaign=studynama_referral)**

There are many, many ways to design an [electronic](http://www.studynama.com/?utm_source=pdf&utm_medium=downloaded_file&utm_campaign=studynama_referral) logic circuit.

1. The first electrically controlled logic circuits, developed at Bell [Laboratories](http://www.studynama.com/?utm_source=pdf&utm_medium=downloaded_file&utm_campaign=studynama_referral) in 1930s, were based on [relays.](http://www.studynama.com/?utm_source=pdf&utm_medium=downloaded_file&utm_campaign=studynama_referral)

2. In the mid-1940s, the first electronic digital computer, the Eniac, used logic circuits based on vacuum tubes. The Eniac had about 18,000 tubes and a similar number of [logic gates, not a](http://www.studynama.com/?utm_source=pdf&utm_medium=downloaded_file&utm_campaign=studynama_referral)  lot by today'[s standards of microprocessor chips with tens of millions](http://www.studynama.com/?utm_source=pdf&utm_medium=downloaded_file&utm_campaign=studynama_referral) of transistors. [However, the](http://www.studynama.com/?utm_source=pdf&utm_medium=downloaded_file&utm_campaign=studynama_referral) Eniac could hurt you a lot more than a chip could if it fell on you—it was 100 feet long, 10 feet high, 3 feet deep, and [consumed](http://www.studynama.com/?utm_source=pdf&utm_medium=downloaded_file&utm_campaign=studynama_referral)

### [140,000](http://www.studynama.com/?utm_source=pdf&utm_medium=downloaded_file&utm_campaign=studynama_referral) watts of power!

*3.* The inventions of the *[semiconductor](http://www.studynama.com/?utm_source=pdf&utm_medium=downloaded_file&utm_campaign=studynama_referral) diode* and the *bipolar junction transistor* allowed the [development](http://www.studynama.com/?utm_source=pdf&utm_medium=downloaded_file&utm_campaign=studynama_referral) of smaller, faster, and more capable computers in the late 1950s.

4. In the 1960s, the invention of the *[integrated circuit](http://www.studynama.com/?utm_source=pdf&utm_medium=downloaded_file&utm_campaign=studynama_referral) (IC)* allowed multiple diodes, transistors, and other [components](http://www.studynama.com/?utm_source=pdf&utm_medium=downloaded_file&utm_campaign=studynama_referral) to be fabricated on a single chip, and computers got still better.

**A** *logic family:* is a collection of different [integrated-circuit chips](http://www.studynama.com/?utm_source=pdf&utm_medium=downloaded_file&utm_campaign=studynama_referral) that have similar input, output, and internal circuit [characteristics,](http://www.studynama.com/?utm_source=pdf&utm_medium=downloaded_file&utm_campaign=studynama_referral) but that perform different logic functions. Chips from the same family can be [interconnected](http://www.studynama.com/?utm_source=pdf&utm_medium=downloaded_file&utm_campaign=studynama_referral) to perform any desired logic function. **BIPOLAR LOGIC AND [INTERFACING](http://www.studynama.com/?utm_source=pdf&utm_medium=downloaded_file&utm_campaign=studynama_referral) Diode Logic**:

Diode action can be exploited to perform logical [operations.](http://www.studynama.com/?utm_source=pdf&utm_medium=downloaded_file&utm_campaign=studynama_referral) Within the 5-volt range, signal [voltages are partitioned into two ranges, LOW and HIGH, with a 1-volt noise margin](http://www.studynama.com/?utm_source=pdf&utm_medium=downloaded_file&utm_campaign=studynama_referral)  between. A voltage in the LOW range is [considered to](http://www.studynama.com/?utm_source=pdf&utm_medium=downloaded_file&utm_campaign=studynama_referral) be a logic 0, and a voltage in the HIGH [range](http://www.studynama.com/?utm_source=pdf&utm_medium=downloaded_file&utm_campaign=studynama_referral) is a logic 1.

### **Bipolar Junction [Transistors](http://www.studynama.com/?utm_source=pdf&utm_medium=downloaded_file&utm_campaign=studynama_referral)**

A *bipolar junction transistor* is a [three-terminal](http://www.studynama.com/?utm_source=pdf&utm_medium=downloaded_file&utm_campaign=studynama_referral) device that, in most logic circuits, acts like a [current-controlled](http://www.studynama.com/?utm_source=pdf&utm_medium=downloaded_file&utm_campaign=studynama_referral) switch. If we put a small current into one of the terminals, called the *base*, then the switch is "on"—current may flow between the other two [terminals,](http://www.studynama.com/?utm_source=pdf&utm_medium=downloaded_file&utm_campaign=studynama_referral) called the *emitter* and the *collector*. If no current is put into the base, then the switch is "off"—no current [flows between](http://www.studynama.com/?utm_source=pdf&utm_medium=downloaded_file&utm_campaign=studynama_referral) the emitter and the [collector.](http://www.studynama.com/?utm_source=pdf&utm_medium=downloaded_file&utm_campaign=studynama_referral)

### **Schottky [Transistors](http://www.studynama.com/?utm_source=pdf&utm_medium=downloaded_file&utm_campaign=studynama_referral)**

When the input of a saturated transistor is changed, the output does not change immediately; it [takes extra time, called](http://www.studynama.com/?utm_source=pdf&utm_medium=downloaded_file&utm_campaign=studynama_referral) *storage time*, to come out of saturation. In fact, storage time accounts for a significant portion of the [propagation](http://www.studynama.com/?utm_source=pdf&utm_medium=downloaded_file&utm_campaign=studynama_referral) delay in the original TTL logic family. [Storage](http://www.studynama.com/?utm_source=pdf&utm_medium=downloaded_file&utm_campaign=studynama_referral) time can be eliminated and [propagation](http://www.studynama.com/?utm_source=pdf&utm_medium=downloaded_file&utm_campaign=studynama_referral) delay can be reduced by [ensuring that transistors do](http://www.studynama.com/?utm_source=pdf&utm_medium=downloaded_file&utm_campaign=studynama_referral)  [not saturate in normal operation. Contemporary TTL logic families](http://www.studynama.com/?utm_source=pdf&utm_medium=downloaded_file&utm_campaign=studynama_referral) do this by placing a *Schottky diode* between the base and collector of each [transistor that](http://www.studynama.com/?utm_source=pdf&utm_medium=downloaded_file&utm_campaign=studynama_referral) might saturate, as shown in Figure The [resulting](http://www.studynama.com/?utm_source=pdf&utm_medium=downloaded_file&utm_campaign=studynama_referral) [transistors, which do not saturate, are called](http://www.studynama.com/?utm_source=pdf&utm_medium=downloaded_file&utm_campaign=studynama_referral) *Schottky-clamped transistors* or *[Schottky transistors](http://www.studynama.com/?utm_source=pdf&utm_medium=downloaded_file&utm_campaign=studynama_referral)* for short. When forward biased, a [Schottky](http://www.studynama.com/?utm_source=pdf&utm_medium=downloaded_file&utm_campaign=studynama_referral) diode's voltage drop is much less than a [standard](http://www.studynama.com/?utm_source=pdf&utm_medium=downloaded_file&utm_campaign=studynama_referral) diode's, 0.25 V vs. 0.6 V. In a standard saturated transistor, the [base-tocollector](http://www.studynama.com/?utm_source=pdf&utm_medium=downloaded_file&utm_campaign=studynama_referral) voltage is 0.4 V, [as shown](http://www.studynama.com/?utm_source=pdf&utm_medium=downloaded_file&utm_campaign=studynama_referral) in Figure .

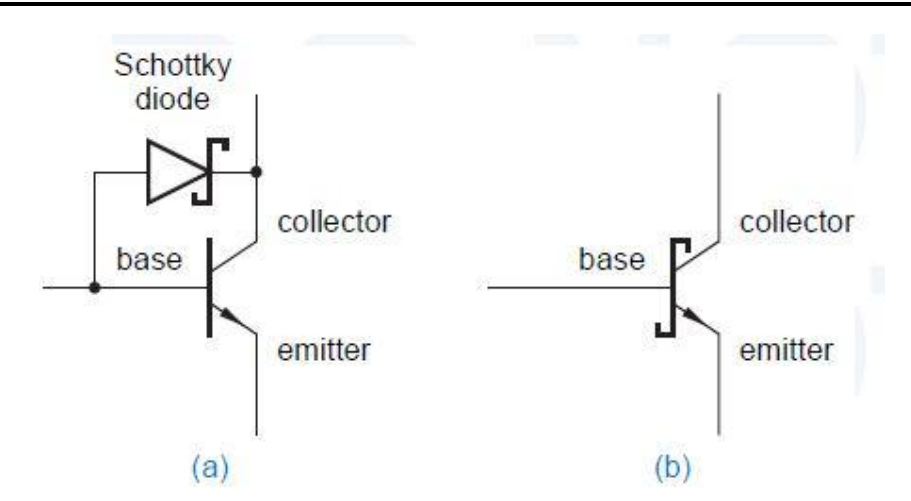

## **[Transistor-Transistor](http://www.studynama.com/?utm_source=pdf&utm_medium=downloaded_file&utm_campaign=studynama_referral) Logic**

The most commonly used bipolar logic family is [transistor-transistor logic.](http://www.studynama.com/?utm_source=pdf&utm_medium=downloaded_file&utm_campaign=studynama_referral) Actually, there are many different TTL families, with a [range of speed, power consumption, and other](http://www.studynama.com/?utm_source=pdf&utm_medium=downloaded_file&utm_campaign=studynama_referral)  [characteristics.](http://www.studynama.com/?utm_source=pdf&utm_medium=downloaded_file&utm_campaign=studynama_referral) The circuit examples in this section are

based on a [representative](http://www.studynama.com/?utm_source=pdf&utm_medium=downloaded_file&utm_campaign=studynama_referral) TTL family, Low-power Schottky (LS or LS-TTL). TTL families use [basically the same logic levels as the TTL-compatible CMOS families in previous sections.](http://www.studynama.com/?utm_source=pdf&utm_medium=downloaded_file&utm_campaign=studynama_referral) We'll use the following [definitions](http://www.studynama.com/?utm_source=pdf&utm_medium=downloaded_file&utm_campaign=studynama_referral) of LOW

and HIGH in our discussions of TTL circuit [behavior: LOW](http://www.studynama.com/?utm_source=pdf&utm_medium=downloaded_file&utm_campaign=studynama_referral) 0–0.8 volts.

HIGH 2.0–5.0 [volts.](http://www.studynama.com/?utm_source=pdf&utm_medium=downloaded_file&utm_campaign=studynama_referral)

**Basic TTL** [NAND](http://www.studynama.com/?utm_source=pdf&utm_medium=downloaded_file&utm_campaign=studynama_referral) **Gate**

The circuit diagram for a two-input LS-TTL NAND gate, part number 74LS00, is shown [in Figure 3-](http://www.studynama.com/?utm_source=pdf&utm_medium=downloaded_file&utm_campaign=studynama_referral) 75. The NAND function is obtained by combining a [diode AND gate with](http://www.studynama.com/?utm_source=pdf&utm_medium=downloaded_file&utm_campaign=studynama_referral) an inverting buffer amplifier. The circuit's [operation](http://www.studynama.com/?utm_source=pdf&utm_medium=downloaded_file&utm_campaign=studynama_referral) is best

## **[COMBINATIONAL](http://www.studynama.com/?utm_source=pdf&utm_medium=downloaded_file&utm_campaign=studynama_referral) LOGIC DESIGN- Decoders**

A *decoder* is a [multiple-input, multiple-output logic](http://www.studynama.com/?utm_source=pdf&utm_medium=downloaded_file&utm_campaign=studynama_referral) circuit that converts coded inputs into coded outputs, where the input and output codes are different. The input [code generally](http://www.studynama.com/?utm_source=pdf&utm_medium=downloaded_file&utm_campaign=studynama_referral) has fewer bits than the output code, and there is a one-to one mapping from input code words [into output](http://www.studynama.com/?utm_source=pdf&utm_medium=downloaded_file&utm_campaign=studynama_referral)  code words. In a *[one-to-one mapping](http://www.studynama.com/?utm_source=pdf&utm_medium=downloaded_file&utm_campaign=studynama_referral)*, each input code word produces a different output code [word.](http://www.studynama.com/?utm_source=pdf&utm_medium=downloaded_file&utm_campaign=studynama_referral)

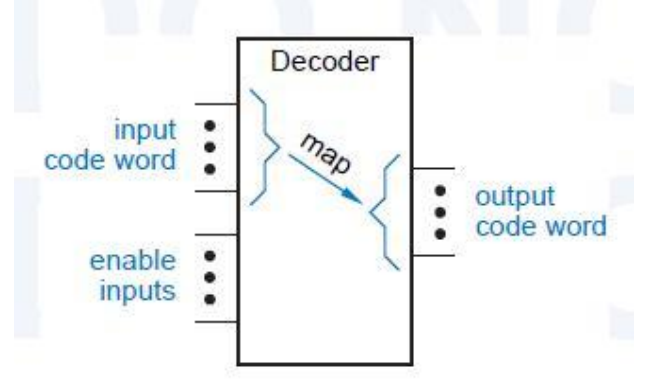

The general structure of a decoder circuit is shown in Figure 1. The enable inputs, if present, must be asserted for the decoder to perform its normal mapping function. Otherwise, the [decoder](http://www.studynama.com/?utm_source=pdf&utm_medium=downloaded_file&utm_campaign=studynama_referral) maps all input code words into a single, "[disabled,](http://www.studynama.com/?utm_source=pdf&utm_medium=downloaded_file&utm_campaign=studynama_referral)" output code word.

The most [commonly](http://www.studynama.com/?utm_source=pdf&utm_medium=downloaded_file&utm_campaign=studynama_referral) used output code is a 1-out-of-*m* code, which contains *m* bits, where one bit is asserted at any time. Thus, in a 1-out-of-4 code with [active-high outputs, the](http://www.studynama.com/?utm_source=pdf&utm_medium=downloaded_file&utm_campaign=studynama_referral) code words are 0001, 0010, 0100, and 1000. With [active-low](http://www.studynama.com/?utm_source=pdf&utm_medium=downloaded_file&utm_campaign=studynama_referral) outputs, the code words are 1110, 1101, 1011, and [0111.](http://www.studynama.com/?utm_source=pdf&utm_medium=downloaded_file&utm_campaign=studynama_referral)

## **Binary [Decoders](http://www.studynama.com/?utm_source=pdf&utm_medium=downloaded_file&utm_campaign=studynama_referral)**

The most common decoder circuit is an *n*-to-2*n* decoder or *binary decoder*. Such a [decoder has](http://www.studynama.com/?utm_source=pdf&utm_medium=downloaded_file&utm_campaign=studynama_referral) an *n*-bit binary input code and a [1-out-of-2](http://www.studynama.com/?utm_source=pdf&utm_medium=downloaded_file&utm_campaign=studynama_referral)*n* output code. A binary decoder is used when you need to activate exactly one of 2*n* [outputs](http://www.studynama.com/?utm_source=pdf&utm_medium=downloaded_file&utm_campaign=studynama_referral) based on an *n*-bit input [value.](http://www.studynama.com/?utm_source=pdf&utm_medium=downloaded_file&utm_campaign=studynama_referral)

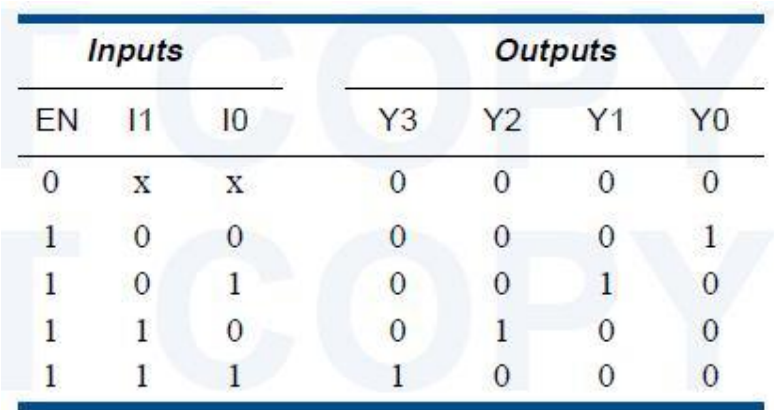

## Table 1: 2 to 4 [decoder](http://www.studynama.com/?utm_source=pdf&utm_medium=downloaded_file&utm_campaign=studynama_referral)

Table 1 is the truth table of a 2-to-4 decoder. The input code word 1,I0 [represents](http://www.studynama.com/?utm_source=pdf&utm_medium=downloaded_file&utm_campaign=studynama_referral) an integer in the range 0–3. The output code word [Y3,Y2,Y1,Y0](http://www.studynama.com/?utm_source=pdf&utm_medium=downloaded_file&utm_campaign=studynama_referral) has Y*i* equal to 1 if and only if the input code word is the binary [representation](http://www.studynama.com/?utm_source=pdf&utm_medium=downloaded_file&utm_campaign=studynama_referral) of *i* and the *enable input* EN is 1. If EN is 0, then all of the outputs are 0. A gate-level circuit for the 2-to-4 decoder is shown in Figure 2 [Each AND](http://www.studynama.com/?utm_source=pdf&utm_medium=downloaded_file&utm_campaign=studynama_referral) gate *decodes* one [combination](http://www.studynama.com/?utm_source=pdf&utm_medium=downloaded_file&utm_campaign=studynama_referral) of the input code word I1,I0.

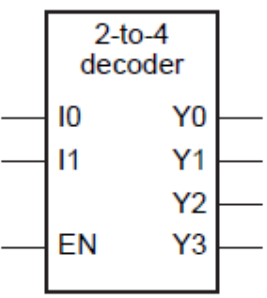

## Fig 3: 2 to 4 decoder logic symbol

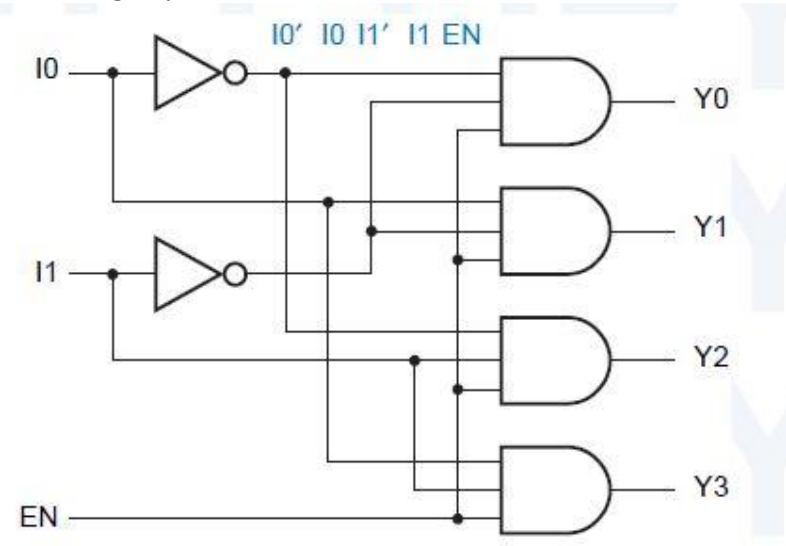

## **Fig 4: logic diagram of 2 to 4 [decoder](http://www.studynama.com/?utm_source=pdf&utm_medium=downloaded_file&utm_campaign=studynama_referral)**

The corresponding logic circuit is shown in (b). In general, a 2*n*-to-*n* encoder can be built from *n* 2*n*1-input OR gates. Bit *i* of the input code is connected to OR gate *j* if bit *j* in the [binary](http://www.studynama.com/?utm_source=pdf&utm_medium=downloaded_file&utm_campaign=studynama_referral) [representation](http://www.studynama.com/?utm_source=pdf&utm_medium=downloaded_file&utm_campaign=studynama_referral) of *i* is 1.

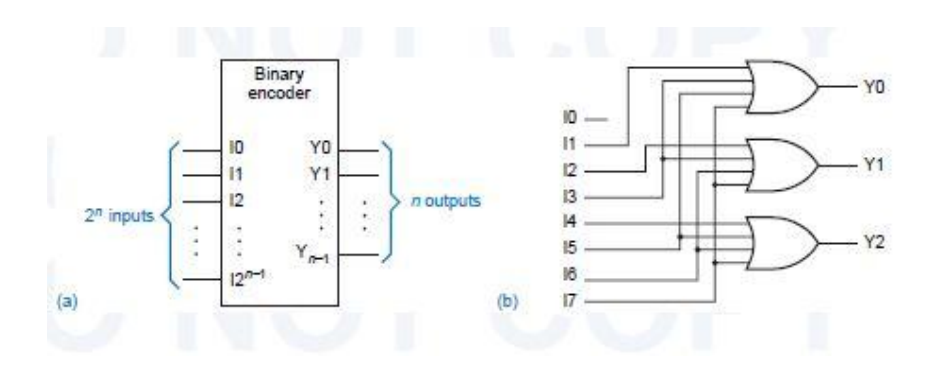

### **[Three-State](http://www.studynama.com/?utm_source=pdf&utm_medium=downloaded_file&utm_campaign=studynama_referral) Devices**

The most basic [three-state](http://www.studynama.com/?utm_source=pdf&utm_medium=downloaded_file&utm_campaign=studynama_referral) device is a *three-state buffer*, often called a *three-state driver*. The logic symbols for four physically different [three-state](http://www.studynama.com/?utm_source=pdf&utm_medium=downloaded_file&utm_campaign=studynama_referral) buffers are shown in Figure 5-52.

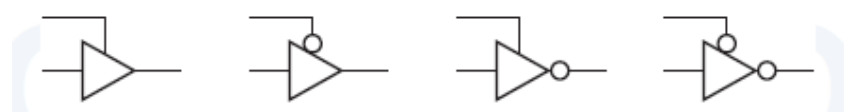

The basic symbol is that of a honinverting buffer (a, b) or an inverter (c, d). The extra signal at the top of the symbol is a *[three-state enable](http://www.studynama.com/?utm_source=pdf&utm_medium=downloaded_file&utm_campaign=studynama_referral)* input, which may be active high (a, c) or active low (b, d). When the enable input is asserted, the device behaves like an [ordinary buffer](http://www.studynama.com/?utm_source=pdf&utm_medium=downloaded_file&utm_campaign=studynama_referral) or inverter. When the enable input is [negated,](http://www.studynama.com/?utm_source=pdf&utm_medium=downloaded_file&utm_campaign=studynama_referral) the device output "floats"; that is, it goes to a high impedance (Hi-Z), [disconnected](http://www.studynama.com/?utm_source=pdf&utm_medium=downloaded_file&utm_campaign=studynama_referral) state and functionally behaves as if it weren't even there. **5.7 [Multiplexers](http://www.studynama.com/?utm_source=pdf&utm_medium=downloaded_file&utm_campaign=studynama_referral)**

A *[multiplexer](http://www.studynama.com/?utm_source=pdf&utm_medium=downloaded_file&utm_campaign=studynama_referral)* is a digital switch—it connects data from one of *n* sources to its output. Figure 5-61(a) shows the inputs and outputs of an *n*-input, *b*-bit [multiplexer.](http://www.studynama.com/?utm_source=pdf&utm_medium=downloaded_file&utm_campaign=studynama_referral) There are *n* sources of data, each of which is *b* bits wide. A [multiplexer](http://www.studynama.com/?utm_source=pdf&utm_medium=downloaded_file&utm_campaign=studynama_referral) is often called a *mux* for short.

A [multiplexer](http://www.studynama.com/?utm_source=pdf&utm_medium=downloaded_file&utm_campaign=studynama_referral) can use addressing bits to select one of several input bits to be the output. A [selector chooses a single data input and passes it to the MUX](http://www.studynama.com/?utm_source=pdf&utm_medium=downloaded_file&utm_campaign=studynama_referral) output.It has one output [selected](http://www.studynama.com/?utm_source=pdf&utm_medium=downloaded_file&utm_campaign=studynama_referral) at a time.

Figure shows a switch circuit that is roughly equivalent [to the multiplexer.](http://www.studynama.com/?utm_source=pdf&utm_medium=downloaded_file&utm_campaign=studynama_referral) However, unlike a mechanical switch, a multiplexer is a [unidirectional device: information flows](http://www.studynama.com/?utm_source=pdf&utm_medium=downloaded_file&utm_campaign=studynama_referral) only from inputs (on the left) to outputs (on the right. Multiplexers are obviously useful devices in [any application](http://www.studynama.com/?utm_source=pdf&utm_medium=downloaded_file&utm_campaign=studynama_referral)  [in which data must be switched from multiple sources to a destination. A common](http://www.studynama.com/?utm_source=pdf&utm_medium=downloaded_file&utm_campaign=studynama_referral) [application](http://www.studynama.com/?utm_source=pdf&utm_medium=downloaded_file&utm_campaign=studynama_referral)

[in computers](http://www.studynama.com/?utm_source=pdf&utm_medium=downloaded_file&utm_campaign=studynama_referral) is the multiplexer between the processor's registers and its arithmetic logic unit (ALU). For example, consider a 16-bit processor in which each [instruction](http://www.studynama.com/?utm_source=pdf&utm_medium=downloaded_file&utm_campaign=studynama_referral) has a 3-bit field that specifies one of eight registers to use. This 3-bit field is [connected](http://www.studynama.com/?utm_source=pdf&utm_medium=downloaded_file&utm_campaign=studynama_referral) to the select inputs of an 8 input, 16-bit multiplexer. The multiplexer'[s data inputs are connected to the eight registers,](http://www.studynama.com/?utm_source=pdf&utm_medium=downloaded_file&utm_campaign=studynama_referral) and its data [outputs](http://www.studynama.com/?utm_source=pdf&utm_medium=downloaded_file&utm_campaign=studynama_referral)

are connected to the ALU to execute the [instruction](http://www.studynama.com/?utm_source=pdf&utm_medium=downloaded_file&utm_campaign=studynama_referral) using the selected register.

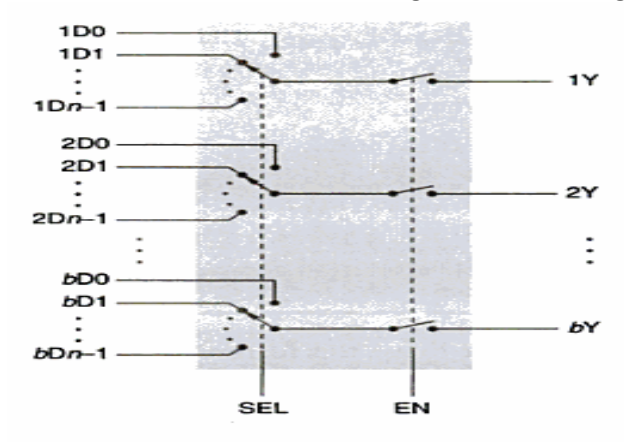

### **XOR [GATE](http://www.studynama.com/?utm_source=pdf&utm_medium=downloaded_file&utm_campaign=studynama_referral)**

Odd Parity Circuit : The output is 1 if odd [number](http://www.studynama.com/?utm_source=pdf&utm_medium=downloaded_file&utm_campaign=studynama_referral) of inputs are 1 Even Parity Circuit : The output is 1 if even [number](http://www.studynama.com/?utm_source=pdf&utm_medium=downloaded_file&utm_campaign=studynama_referral) of inputs are 1 Example [: 4-bit](http://www.studynama.com/?utm_source=pdf&utm_medium=downloaded_file&utm_campaign=studynama_referral) Parity Circuit

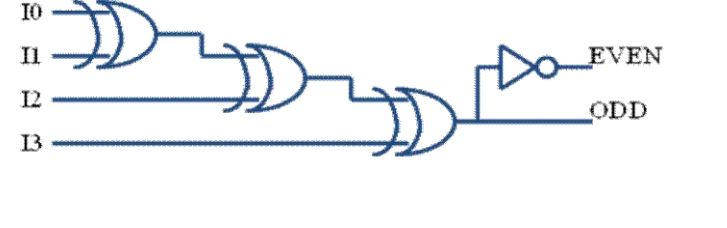

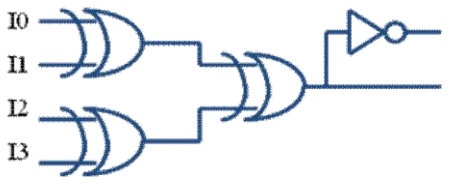

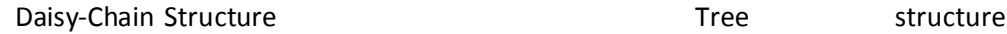

[Input : 1101 Odd Parity output : 1](http://www.studynama.com/?utm_source=pdf&utm_medium=downloaded_file&utm_campaign=studynama_referral)

Even Parity [output](http://www.studynama.com/?utm_source=pdf&utm_medium=downloaded_file&utm_campaign=studynama_referral) : 0

Four XOR gates are provided in a single 14-pin SSI IC, the *74x86* shown [in Figure.](http://www.studynama.com/?utm_source=pdf&utm_medium=downloaded_file&utm_campaign=studynama_referral) New SSI logic families do not offer XNOR gates, [although](http://www.studynama.com/?utm_source=pdf&utm_medium=downloaded_file&utm_campaign=studynama_referral) they are readily available in FPGA and ASIC libraries and as [primitives](http://www.studynama.com/?utm_source=pdf&utm_medium=downloaded_file&utm_campaign=studynama_referral) in HDLs.

### **Parity Circuits**

[.](http://www.studynama.com/?utm_source=pdf&utm_medium=downloaded_file&utm_campaign=studynama_referral)

*N* XOR gates may be cascaded to form a circuit with *n* 221 inputs and a single output. This is called an *odd-parity circuit*, because its output is 1 if an odd number of its inputs are 1. If the output of either circuit is inverted, we get an *[even-parity](http://www.studynama.com/?utm_source=pdf&utm_medium=downloaded_file&utm_campaign=studynama_referral) circuit*, whose output is 1 if an even [number](http://www.studynama.com/?utm_source=pdf&utm_medium=downloaded_file&utm_campaign=studynama_referral) of its inputs are 1.

### **Half Adders and Full [Adders](http://www.studynama.com/?utm_source=pdf&utm_medium=downloaded_file&utm_campaign=studynama_referral)**

The simplest adder, called a *half adder*, adds two 1-bit operands X and Y, producing a [2-bit sum.](http://www.studynama.com/?utm_source=pdf&utm_medium=downloaded_file&utm_campaign=studynama_referral) The sum can range from 0 to 2, which requires two bits to express. The [low-order](http://www.studynama.com/?utm_source=pdf&utm_medium=downloaded_file&utm_campaign=studynama_referral) bit of the sum may be named HS (half sum), and the [high-order](http://www.studynama.com/?utm_source=pdf&utm_medium=downloaded_file&utm_campaign=studynama_referral) bit may be named CO (carry out). We can write the following [equations](http://www.studynama.com/?utm_source=pdf&utm_medium=downloaded_file&utm_campaign=studynama_referral) for HS and CO:

To add operands with more than one bit, we must provide for carries between bit [positions.](http://www.studynama.com/?utm_source=pdf&utm_medium=downloaded_file&utm_campaign=studynama_referral)  The building block for this operation is called a *full adder*. Besides the [addend-bit](http://www.studynama.com/?utm_source=pdf&utm_medium=downloaded_file&utm_campaign=studynama_referral) inputs X and Y, a full adder has a [carry-bit](http://www.studynama.com/?utm_source=pdf&utm_medium=downloaded_file&utm_campaign=studynama_referral) input, CIN. The sum of the three inputs can range from 0 to 3, which can still be [expressed](http://www.studynama.com/?utm_source=pdf&utm_medium=downloaded_file&utm_campaign=studynama_referral) with just two output bits, S and COUT, having the following [equations:](http://www.studynama.com/?utm_source=pdf&utm_medium=downloaded_file&utm_campaign=studynama_referral) Here, S is 1 if an odd number of the inputs are 1, and COUT is 1 if two or more of the [inputs](http://www.studynama.com/?utm_source=pdf&utm_medium=downloaded_file&utm_campaign=studynama_referral) are 1.

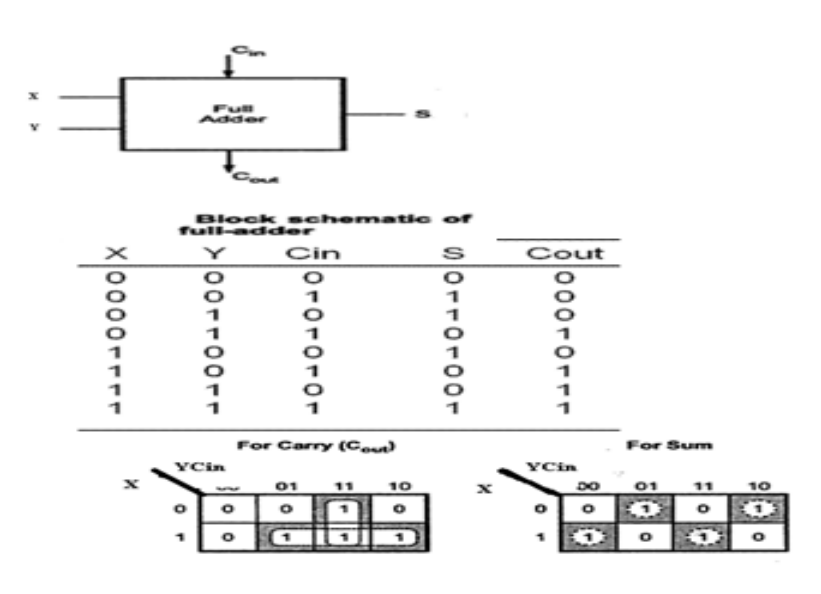

### **[Subtractors](http://www.studynama.com/?utm_source=pdf&utm_medium=downloaded_file&utm_campaign=studynama_referral)**

A binary [subtraction](http://www.studynama.com/?utm_source=pdf&utm_medium=downloaded_file&utm_campaign=studynama_referral) operation analogous to binary addition . A *full subtractor* handles one bit of the binary [subtraction](http://www.studynama.com/?utm_source=pdf&utm_medium=downloaded_file&utm_campaign=studynama_referral) algorithm, having input bits X (minuend), Y [\(subtrahend\),](http://www.studynama.com/?utm_source=pdf&utm_medium=downloaded_file&utm_campaign=studynama_referral) and BIN (borrow in), and output bits D [\(difference\)](http://www.studynama.com/?utm_source=pdf&utm_medium=downloaded_file&utm_campaign=studynama_referral) and BOUT (borrow out).

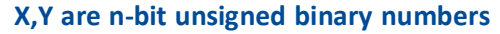

**[Addition : S](http://www.studynama.com/?utm_source=pdf&utm_medium=downloaded_file&utm_campaign=studynama_referral) = X + Y [Subtraction : D = X - Y = X + \(-Y\) =](http://www.studynama.com/?utm_source=pdf&utm_medium=downloaded_file&utm_campaign=studynama_referral) = X+ (Two'[s Complement of Y\)](http://www.studynama.com/?utm_source=pdf&utm_medium=downloaded_file&utm_campaign=studynama_referral) = X+ (One'[s Complement of Y\) + 1](http://www.studynama.com/?utm_source=pdf&utm_medium=downloaded_file&utm_campaign=studynama_referral) = [X+](http://www.studynama.com/?utm_source=pdf&utm_medium=downloaded_file&utm_campaign=studynama_referral) Y'+ 1 Using Adder as a [Subtractor](http://www.studynama.com/?utm_source=pdf&utm_medium=downloaded_file&utm_campaign=studynama_referral)**

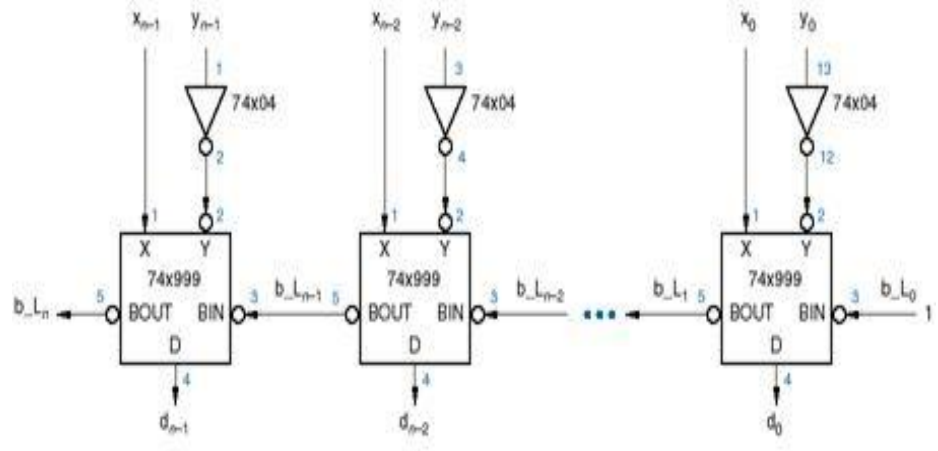

### **Ripple [Adders](http://www.studynama.com/?utm_source=pdf&utm_medium=downloaded_file&utm_campaign=studynama_referral)**

Two binary words, each with *n* bits, can be added using a *ripple adder*—a [cascade](http://www.studynama.com/?utm_source=pdf&utm_medium=downloaded_file&utm_campaign=studynama_referral) of *n* full- adder stages, each of which handles one bit. Figure 5-86 shows the circuit for a 4-bit [ripple adder.](http://www.studynama.com/?utm_source=pdf&utm_medium=downloaded_file&utm_campaign=studynama_referral) The carry input to the least [significant](http://www.studynama.com/?utm_source=pdf&utm_medium=downloaded_file&utm_campaign=studynama_referral) bit (c0) is normally set to 0, and the carry output of each full adder is [connected](http://www.studynama.com/?utm_source=pdf&utm_medium=downloaded_file&utm_campaign=studynama_referral) to the carry input of the next most significant full adder. The ripple adder is a [classic](http://www.studynama.com/?utm_source=pdf&utm_medium=downloaded_file&utm_campaign=studynama_referral) [example](http://www.studynama.com/?utm_source=pdf&utm_medium=downloaded_file&utm_campaign=studynama_referral) of an iterative circuit as defined in Section 5.9.2. A ripple adder is slow, since in the worst case a [carry must](http://www.studynama.com/?utm_source=pdf&utm_medium=downloaded_file&utm_campaign=studynama_referral) propagate from the least [significant](http://www.studynama.com/?utm_source=pdf&utm_medium=downloaded_file&utm_campaign=studynama_referral) full adder to the most significant one. This occurs if, for example, [one addend](http://www.studynama.com/?utm_source=pdf&utm_medium=downloaded_file&utm_campaign=studynama_referral) is  $11$  211 and the other is 00 201. Assuming that all of the addend bits are presented [simultaneously, the](http://www.studynama.com/?utm_source=pdf&utm_medium=downloaded_file&utm_campaign=studynama_referral) total worst-case delay is where *t*XYCout is the delay from X or Y to COUT in the least [significant](http://www.studynama.com/?utm_source=pdf&utm_medium=downloaded_file&utm_campaign=studynama_referral) stage, *t*CinCout is the delay from CIN to COUT in the middle stages, and *t*CinS is the delay from CIN to S in the most [significant](http://www.studynama.com/?utm_source=pdf&utm_medium=downloaded_file&utm_campaign=studynama_referral) stage. A faster adder can be built by [obtaining](http://www.studynama.com/?utm_source=pdf&utm_medium=downloaded_file&utm_campaign=studynama_referral) each sum output s*i* with just two [levels](http://www.studynama.com/?utm_source=pdf&utm_medium=downloaded_file&utm_campaign=studynama_referral) of logic. This can be [accomplished](http://www.studynama.com/?utm_source=pdf&utm_medium=downloaded_file&utm_campaign=studynama_referral) by writing an equation for s*i* in terms of x0–x*i*, y0– y*i*, and c0, "multiplying out" or "adding out" to obtain a sum-ofproducts or [product-of-sums expression,](http://www.studynama.com/?utm_source=pdf&utm_medium=downloaded_file&utm_campaign=studynama_referral) and building the [corresponding](http://www.studynama.com/?utm_source=pdf&utm_medium=downloaded_file&utm_campaign=studynama_referral) ANDOR or OR-AND circuit. Unfortunately, beyond s2, the resulting expressions have too many terms, requiring too many first-level gates and more inputs than typically possible on the [second-level](http://www.studynama.com/?utm_source=pdf&utm_medium=downloaded_file&utm_campaign=studynama_referral) gate. For example, even assuming that  $c0 = 0$ , a two-level AND-OR circuit for s2 requires [fourteen](http://www.studynama.com/?utm_source=pdf&utm_medium=downloaded_file&utm_campaign=studynama_referral) 4-input ANDs, four 5-input ANDs, and an 18-input OR gate; higher- order sum bits are even worse. [Nevertheless, it](http://www.studynama.com/?utm_source=pdf&utm_medium=downloaded_file&utm_campaign=studynama_referral) is possible to build adders with just a few levels of delay using a more [reasonable](http://www.studynama.com/?utm_source=pdf&utm_medium=downloaded_file&utm_campaign=studynama_referral) number of gates.

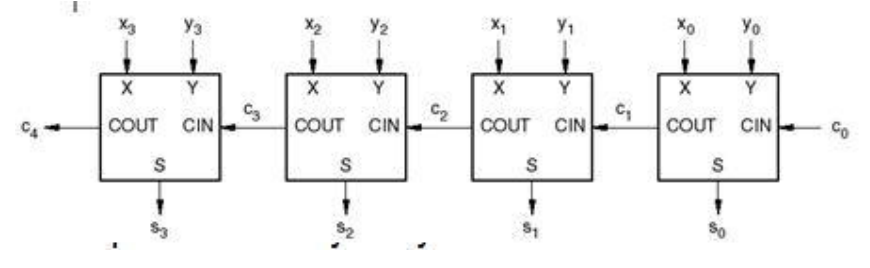

### **Carry [Lookahead](http://www.studynama.com/?utm_source=pdf&utm_medium=downloaded_file&utm_campaign=studynama_referral) Adders**

However, if we're willing to forego the XOR [expansion,](http://www.studynama.com/?utm_source=pdf&utm_medium=downloaded_file&utm_campaign=studynama_referral) we can at least streamline the design of c*i* logic using ideas of *carry lookahead* discussed in this [subsection. The](http://www.studynama.com/?utm_source=pdf&utm_medium=downloaded_file&utm_campaign=studynama_referral) block labeled "Carry Lookahead Logic" calculates c*i* in a fixed, small number of [logic levels for any reasonable](http://www.studynama.com/?utm_source=pdf&utm_medium=downloaded_file&utm_campaign=studynama_referral) value of *i*. Two [definitions](http://www.studynama.com/?utm_source=pdf&utm_medium=downloaded_file&utm_campaign=studynama_referral) are the key to carry lookahead logic:

• For a particular [combination](http://www.studynama.com/?utm_source=pdf&utm_medium=downloaded_file&utm_campaign=studynama_referral) of inputs *xi* and *yi*, adder stage *i* is said to *generate* a carry if it produces a carry-out of 1 ( $c\overline{a}1$   $\overline{a}1$ ) [independent](http://www.studynama.com/?utm_source=pdf&utm_medium=downloaded_file&utm_campaign=studynama_referral) of the inputs on x0 – x $\overline{a}1$ , y0 – y $\overline{a}1$ , and c0.

• For a particular [combination](http://www.studynama.com/?utm_source=pdf&utm_medium=downloaded_file&utm_campaign=studynama_referral) of inputs *xi* and *yi*, adder stage *i* is said to *propagate* carries if it produces a carry-out of 1 ( $c/21$   $\quad \boxed{21}$ ) in the presence of an input [combination](http://www.studynama.com/?utm_source=pdf&utm_medium=downloaded_file&utm_campaign=studynama_referral) of  $x0 - x/1$ ,  $y0 - y/1$ , and c0 that causes a [carry-in](http://www.studynama.com/?utm_source=pdf&utm_medium=downloaded_file&utm_campaign=studynama_referral) of

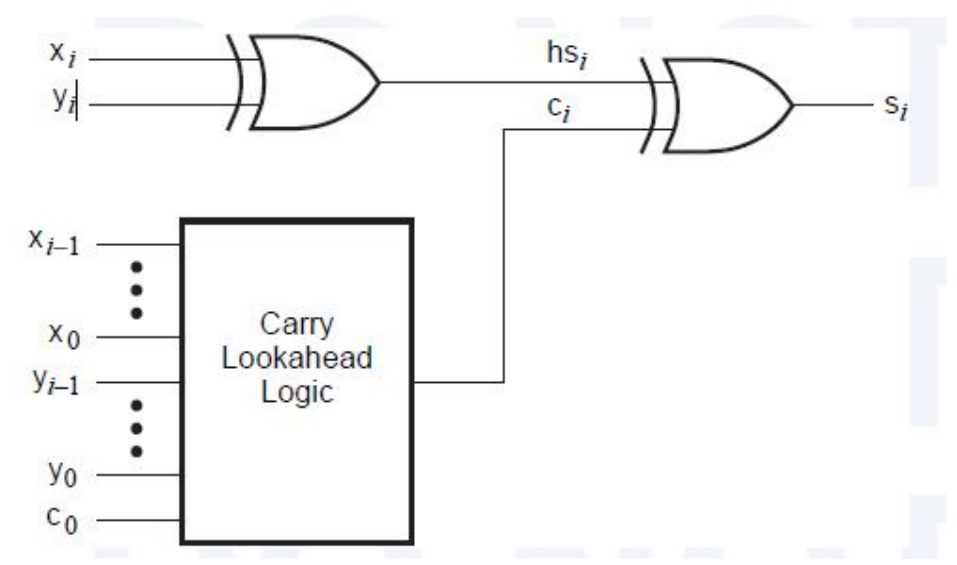

Corresponding to these definitions, we can write logic equations for a carrygenerate signal, g*i*, and a carry-propagate signal, p*i*, for each stage of a carry lookahead adder:

That is, a stage [unconditionally generates a](http://www.studynama.com/?utm_source=pdf&utm_medium=downloaded_file&utm_campaign=studynama_referral) carry if both of its addend bits are 1, and it [propagates](http://www.studynama.com/?utm_source=pdf&utm_medium=downloaded_file&utm_campaign=studynama_referral) carries if at least one of its addend bits is 1. The carry output of a stage can now be written in terms of the [generate and propagate signals:](http://www.studynama.com/?utm_source=pdf&utm_medium=downloaded_file&utm_campaign=studynama_referral) To eliminate carry ripple, we recursively expand the c*i* term for [each stage,](http://www.studynama.com/?utm_source=pdf&utm_medium=downloaded_file&utm_campaign=studynama_referral) and multiply out to obtain a 2-level AND-OR [expression.](http://www.studynama.com/?utm_source=pdf&utm_medium=downloaded_file&utm_campaign=studynama_referral) Using this technique, we can obtain the following carry [equations](http://www.studynama.com/?utm_source=pdf&utm_medium=downloaded_file&utm_campaign=studynama_referral) for the first four adder [stages:](http://www.studynama.com/?utm_source=pdf&utm_medium=downloaded_file&utm_campaign=studynama_referral)

Each equation corresponds to a circuit with just three levels of delay—one for the [generate and](http://www.studynama.com/?utm_source=pdf&utm_medium=downloaded_file&utm_campaign=studynama_referral) propagate signals, and two for [the sum-of-products](http://www.studynama.com/?utm_source=pdf&utm_medium=downloaded_file&utm_campaign=studynama_referral) shown. A *carry lookahead adder* uses three[level equations such as these in each adder stage for the block labeled](http://www.studynama.com/?utm_source=pdf&utm_medium=downloaded_file&utm_campaign=studynama_referral) "carr y [lookahead](http://www.studynama.com/?utm_source=pdf&utm_medium=downloaded_file&utm_campaign=studynama_referral)" .

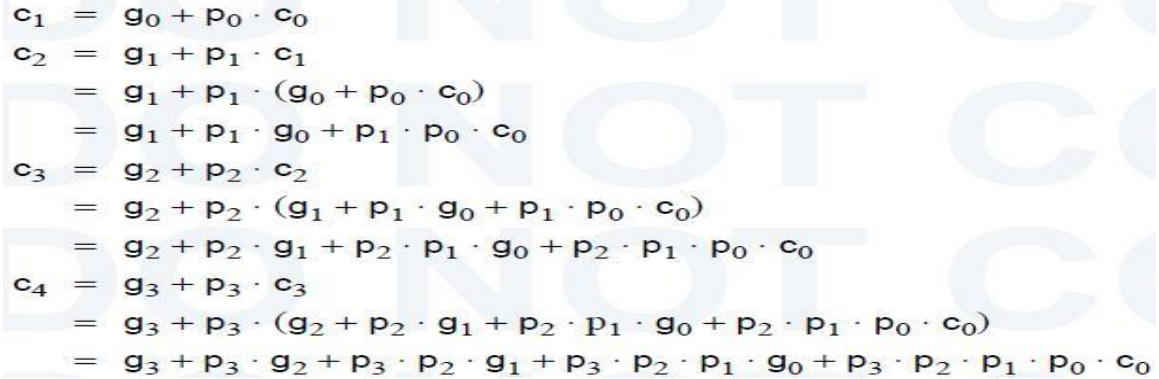

## **[Latches](http://www.studynama.com/?utm_source=pdf&utm_medium=downloaded_file&utm_campaign=studynama_referral) and Flip flops**

*Latches and flip-flops* **(FFs) are the basic building blocks of [sequential](http://www.studynama.com/?utm_source=pdf&utm_medium=downloaded_file&utm_campaign=studynama_referral) circuits.**

 $\mathbb B$  latch: bistable memory device with level sensitive triggering (no [clock\), watches](http://www.studynama.com/?utm_source=pdf&utm_medium=downloaded_file&utm_campaign=studynama_referral) all of its inputs continuously and changes its outputs at any [time, independent](http://www.studynama.com/?utm_source=pdf&utm_medium=downloaded_file&utm_campaign=studynama_referral) of a clocking signal.

 $\Box$  flip-flop: bistable memory device with edge-triggering (with [clock\), samples](http://www.studynama.com/?utm_source=pdf&utm_medium=downloaded_file&utm_campaign=studynama_referral) its inputs, and changes its output only at times [determined](http://www.studynama.com/?utm_source=pdf&utm_medium=downloaded_file&utm_campaign=studynama_referral) by a clocking signal.

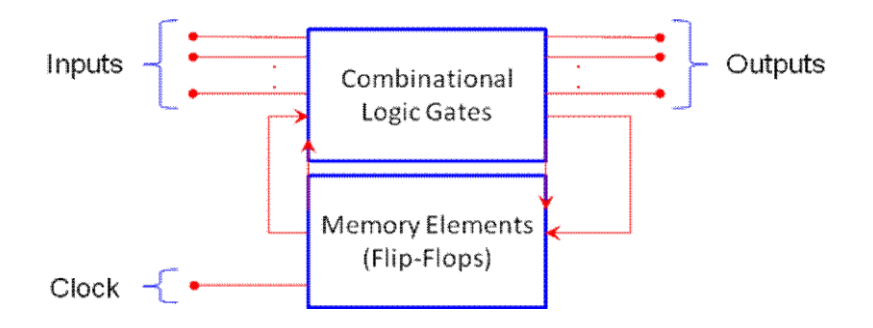

The control input acts just like an [enable.](http://www.studynama.com/?utm_source=pdf&utm_medium=downloaded_file&utm_campaign=studynama_referral)

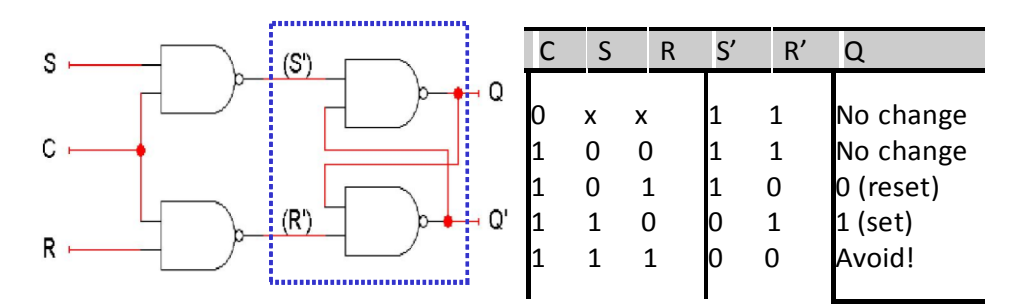

### **D [latch](http://www.studynama.com/?utm_source=pdf&utm_medium=downloaded_file&utm_campaign=studynama_referral)**

• Finally, a D latch is based on an S'R' latch. The [additional](http://www.studynama.com/?utm_source=pdf&utm_medium=downloaded_file&utm_campaign=studynama_referral) gates generate the S' and R' signals, based on inputs D ("data") and C ("control").

When  $C = 0$ , S' and R' are both 1, so the state Q does not change.

- – [When](http://www.studynama.com/?utm_source=pdf&utm_medium=downloaded_file&utm_campaign=studynama_referral)  $C = 1$ , the latch output Q will equal the input D.
- No more [messing](http://www.studynama.com/?utm_source=pdf&utm_medium=downloaded_file&utm_campaign=studynama_referral) with one input for set and another input for reset!

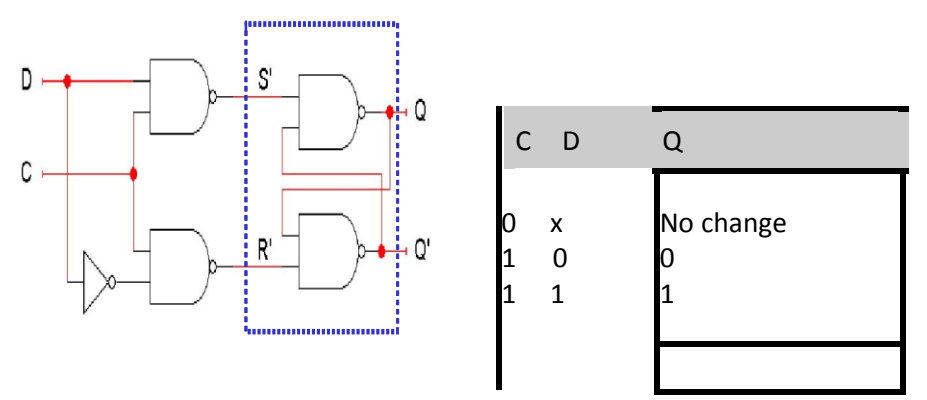

• Also, this latch has no "bad" input [combinations](http://www.studynama.com/?utm_source=pdf&utm_medium=downloaded_file&utm_campaign=studynama_referral) to avoid. Any of the four possible [assignments](http://www.studynama.com/?utm_source=pdf&utm_medium=downloaded_file&utm_campaign=studynama_referral) to C and D are valid.

## **[Flip-flops](http://www.studynama.com/?utm_source=pdf&utm_medium=downloaded_file&utm_campaign=studynama_referral)**

- Here is the internal [structure](http://www.studynama.com/?utm_source=pdf&utm_medium=downloaded_file&utm_campaign=studynama_referral) of a D flip-flop.
- The flip-flop inputs are C and D, and the [outputs](http://www.studynama.com/?utm_source=pdf&utm_medium=downloaded_file&utm_campaign=studynama_referral) are Q and Q'.
- The D latch on the left is the master, while the SR latch on the right is [called the](http://www.studynama.com/?utm_source=pdf&utm_medium=downloaded_file&utm_campaign=studynama_referral) slave.
- Note the [layout](http://www.studynama.com/?utm_source=pdf&utm_medium=downloaded_file&utm_campaign=studynama_referral) here.
- The flip-flop input D is [connected](http://www.studynama.com/?utm_source=pdf&utm_medium=downloaded_file&utm_campaign=studynama_referral) directly to the master latch.
- The [master](http://www.studynama.com/?utm_source=pdf&utm_medium=downloaded_file&utm_campaign=studynama_referral) latch output goes to the slave.
- The [flip-flop](http://www.studynama.com/?utm_source=pdf&utm_medium=downloaded_file&utm_campaign=studynama_referral) outputs come directly from the slave latch.

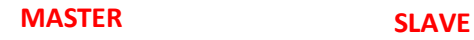

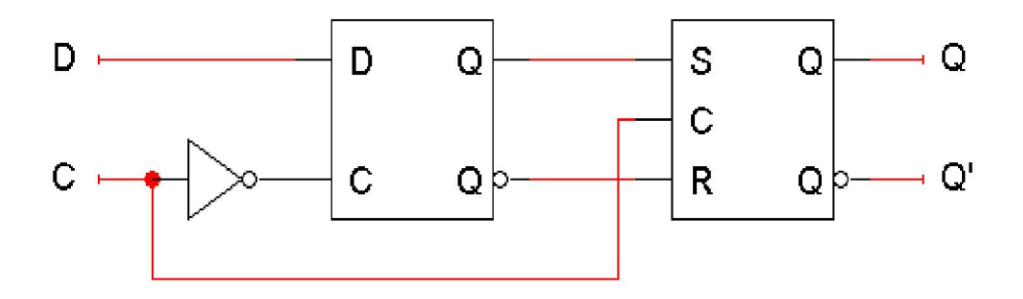

## **D [flip-flops](http://www.studynama.com/?utm_source=pdf&utm_medium=downloaded_file&utm_campaign=studynama_referral) when C=0**

• The D flip-flop's control input C enables *either* the D latch or the SR latch, but not both.

[When](http://www.studynama.com/?utm_source=pdf&utm_medium=downloaded_file&utm_campaign=studynama_referral)  $C = 0$ :

– The master latch is enabled, and it monitors the flip-flop input D. [Whenever](http://www.studynama.com/?utm_source=pdf&utm_medium=downloaded_file&utm_campaign=studynama_referral) D

[changes,](http://www.studynama.com/?utm_source=pdf&utm_medium=downloaded_file&utm_campaign=studynama_referral) the master's output changes too.

The slave is disabled, so the D latch output has no effect on it. Thus, the [slave just](http://www.studynama.com/?utm_source=pdf&utm_medium=downloaded_file&utm_campaign=studynama_referral) [maintains](http://www.studynama.com/?utm_source=pdf&utm_medium=downloaded_file&utm_campaign=studynama_referral) the flip-flop's current state.

## **D [flip-flops](http://www.studynama.com/?utm_source=pdf&utm_medium=downloaded_file&utm_campaign=studynama_referral) when C=1**

• *As soon as C [becomes](http://www.studynama.com/?utm_source=pdf&utm_medium=downloaded_file&utm_campaign=studynama_referral) 1,*

– The master is disabled. Its output will be the *last* D input value seen [just before](http://www.studynama.com/?utm_source=pdf&utm_medium=downloaded_file&utm_campaign=studynama_referral) C became [1.](http://www.studynama.com/?utm_source=pdf&utm_medium=downloaded_file&utm_campaign=studynama_referral)

Any [subsequent](http://www.studynama.com/?utm_source=pdf&utm_medium=downloaded_file&utm_campaign=studynama_referral) changes to the D input while  $C = 1$  have no effect on the master latch, which is now [disabled.](http://www.studynama.com/?utm_source=pdf&utm_medium=downloaded_file&utm_campaign=studynama_referral)

The slave latch is enabled. Its state changes to reflect the master's [output, which](http://www.studynama.com/?utm_source=pdf&utm_medium=downloaded_file&utm_campaign=studynama_referral) again is the D input value from right when C [became](http://www.studynama.com/?utm_source=pdf&utm_medium=downloaded_file&utm_campaign=studynama_referral) 1.

## **Positive edge [triggering](http://www.studynama.com/?utm_source=pdf&utm_medium=downloaded_file&utm_campaign=studynama_referral)**

• This is called a positive [edge-triggered](http://www.studynama.com/?utm_source=pdf&utm_medium=downloaded_file&utm_campaign=studynama_referral) flip-flop.

– The flip-flop output Q [changes](http://www.studynama.com/?utm_source=pdf&utm_medium=downloaded_file&utm_campaign=studynama_referral) *only* after the positive edge of C.

The change is based on the flip-flop input values that were present right at [the positive](http://www.studynama.com/?utm_source=pdf&utm_medium=downloaded_file&utm_campaign=studynama_referral) edge of the clock [signal.](http://www.studynama.com/?utm_source=pdf&utm_medium=downloaded_file&utm_campaign=studynama_referral)

The D flip-flop's behavior is similar to that of a D latch except for the positive [edge-triggered](http://www.studynama.com/?utm_source=pdf&utm_medium=downloaded_file&utm_campaign=studynama_referral)  [nature,](http://www.studynama.com/?utm_source=pdf&utm_medium=downloaded_file&utm_campaign=studynama_referral) which is not explicit in this table

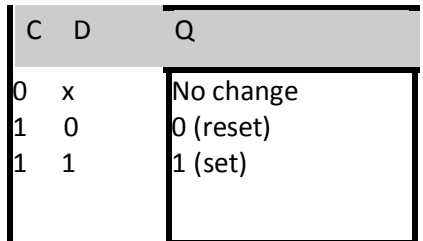

## **Flip-flop [variations](http://www.studynama.com/?utm_source=pdf&utm_medium=downloaded_file&utm_campaign=studynama_referral)**

• We can make different versions of flip-flops based on the D flip-flop, just like [we made](http://www.studynama.com/?utm_source=pdf&utm_medium=downloaded_file&utm_campaign=studynama_referral) [different](http://www.studynama.com/?utm_source=pdf&utm_medium=downloaded_file&utm_campaign=studynama_referral) latches based on the S'R' latch.

• A JK flip-flop has inputs that act like S and R, but the inputs JK=11 are used to *complement* the flip-flop's current state.

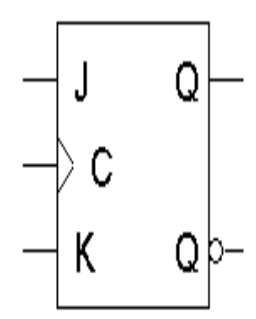

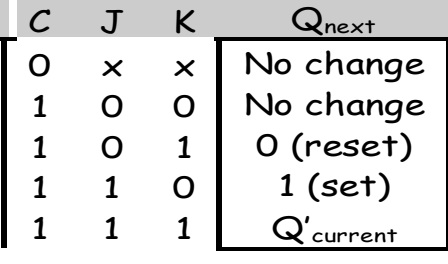

A T flip-flop can only maintain or [complement](http://www.studynama.com/?utm_source=pdf&utm_medium=downloaded_file&utm_campaign=studynama_referral) its current state

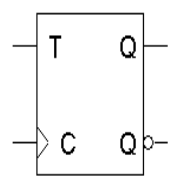

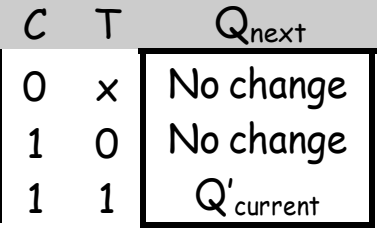

### **[Characteristic](http://www.studynama.com/?utm_source=pdf&utm_medium=downloaded_file&utm_campaign=studynama_referral) equations**

• We can also write [characteristic](http://www.studynama.com/?utm_source=pdf&utm_medium=downloaded_file&utm_campaign=studynama_referral) equations, where the next state Q(t+1) is defined in terms of the [current](http://www.studynama.com/?utm_source=pdf&utm_medium=downloaded_file&utm_campaign=studynama_referral) state Q(t) and inputs.

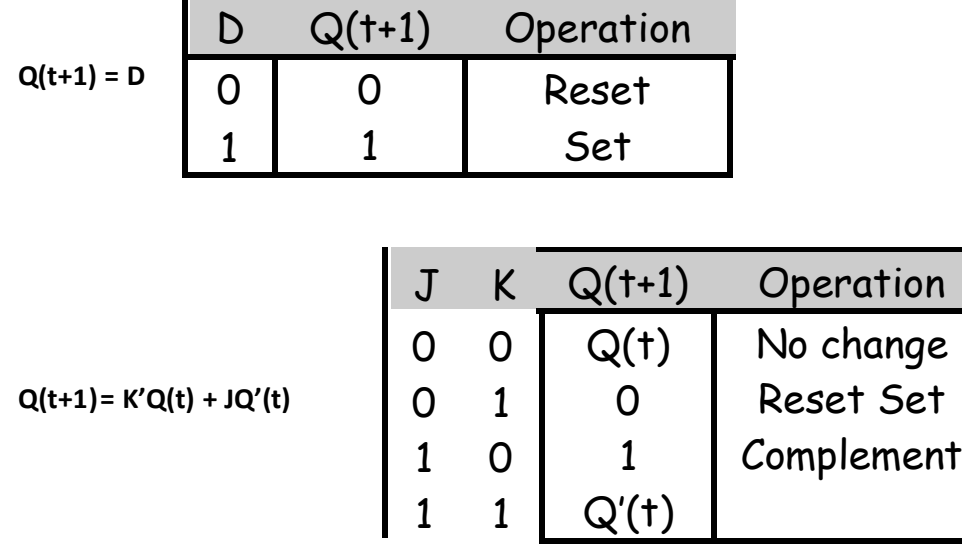

## **[Q\(t+1\)=](http://www.studynama.com/?utm_source=pdf&utm_medium=downloaded_file&utm_campaign=studynama_referral) T'Q(t) + TQ'(t)**

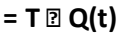

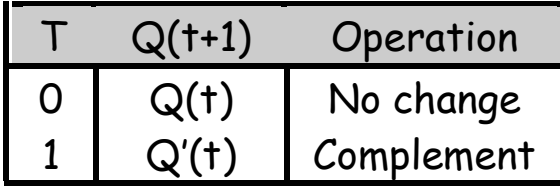

[Flip-Flop](http://www.studynama.com/?utm_source=pdf&utm_medium=downloaded_file&utm_campaign=studynama_referral) Vs. Latch

• The [primary difference](http://www.studynama.com/?utm_source=pdf&utm_medium=downloaded_file&utm_campaign=studynama_referral) between a D flip-flop and D latch is the EN/CLOCK input.

• The flip-flop's CLOCK input is edge sensitive, meaning the flip-flop's output [changes on](http://www.studynama.com/?utm_source=pdf&utm_medium=downloaded_file&utm_campaign=studynama_referral) the edge (rising or [falling\)](http://www.studynama.com/?utm_source=pdf&utm_medium=downloaded_file&utm_campaign=studynama_referral) of the CLOCK input.

The latch's EN input is level [sensitive,](http://www.studynama.com/?utm_source=pdf&utm_medium=downloaded_file&utm_campaign=studynama_referral) meaning the latch's output changes on the level (high or low) of the EN [input.](http://www.studynama.com/?utm_source=pdf&utm_medium=downloaded_file&utm_campaign=studynama_referral)

## **Counters**

- Counters are a specific type of [sequential](http://www.studynama.com/?utm_source=pdf&utm_medium=downloaded_file&utm_campaign=studynama_referral) circuit.
- Like registers, the state, or the flip-flop values [themselves,](http://www.studynama.com/?utm_source=pdf&utm_medium=downloaded_file&utm_campaign=studynama_referral) serves as the "output."
- The output value [increases](http://www.studynama.com/?utm_source=pdf&utm_medium=downloaded_file&utm_campaign=studynama_referral) by one on each clock cycle.
- After the largest value, the output "wraps [around](http://www.studynama.com/?utm_source=pdf&utm_medium=downloaded_file&utm_campaign=studynama_referral)" back to 0.
- Using two bits, we'd get [something](http://www.studynama.com/?utm_source=pdf&utm_medium=downloaded_file&utm_campaign=studynama_referral) like this:

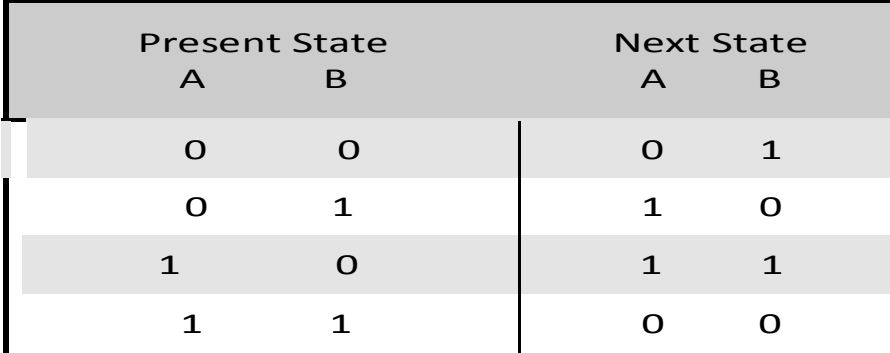

- [Counters](http://www.studynama.com/?utm_source=pdf&utm_medium=downloaded_file&utm_campaign=studynama_referral) can act as simple clocks to keep track of "time."
- You may need to record how many times something has [happened.](http://www.studynama.com/?utm_source=pdf&utm_medium=downloaded_file&utm_campaign=studynama_referral)
- How many bits have been sent or [received?](http://www.studynama.com/?utm_source=pdf&utm_medium=downloaded_file&utm_campaign=studynama_referral)
- How many steps have been performed in some [computation?](http://www.studynama.com/?utm_source=pdf&utm_medium=downloaded_file&utm_campaign=studynama_referral)
- All [processors](http://www.studynama.com/?utm_source=pdf&utm_medium=downloaded_file&utm_campaign=studynama_referral) contain a program counter, or PC.

– [Programs consist of](http://www.studynama.com/?utm_source=pdf&utm_medium=downloaded_file&utm_campaign=studynama_referral) a list of instructions that are to be executed one after another (for the most [part\).](http://www.studynama.com/?utm_source=pdf&utm_medium=downloaded_file&utm_campaign=studynama_referral)

– The PC keeps track of the [instruction](http://www.studynama.com/?utm_source=pdf&utm_medium=downloaded_file&utm_campaign=studynama_referral) currently being executed.

The PC increments once on each clock cycle, and the next program [instruction is](http://www.studynama.com/?utm_source=pdf&utm_medium=downloaded_file&utm_campaign=studynama_referral) then [executed.](http://www.studynama.com/?utm_source=pdf&utm_medium=downloaded_file&utm_campaign=studynama_referral)

### **[Asynchronous](http://www.studynama.com/?utm_source=pdf&utm_medium=downloaded_file&utm_campaign=studynama_referral) Counters**

• This counter is called *[asynchronous](http://www.studynama.com/?utm_source=pdf&utm_medium=downloaded_file&utm_campaign=studynama_referral)* because not all flip flops are hooked to the same clock.

### **Shift [Register](http://www.studynama.com/?utm_source=pdf&utm_medium=downloaded_file&utm_campaign=studynama_referral)**

*Shift registers* are a type of sequential logic circuit, mainly for storage of digital [data. They are](http://www.studynama.com/?utm_source=pdf&utm_medium=downloaded_file&utm_campaign=studynama_referral) a group of flip-flops connected in a chain so that the output from one flip-flop [becomes the input](http://www.studynama.com/?utm_source=pdf&utm_medium=downloaded_file&utm_campaign=studynama_referral)  [of the next flip-flop. Most of the registers possess no characteristic internal sequence](http://www.studynama.com/?utm_source=pdf&utm_medium=downloaded_file&utm_campaign=studynama_referral) of states. All the flip-flops are driven by a common clock, and all are set or [reset simultaneously.](http://www.studynama.com/?utm_source=pdf&utm_medium=downloaded_file&utm_campaign=studynama_referral) In this chapter, the basic types of shift [registers](http://www.studynama.com/?utm_source=pdf&utm_medium=downloaded_file&utm_campaign=studynama_referral) are studied, such as Serial In

- Serial Out, Serial In - [Parallel](http://www.studynama.com/?utm_source=pdf&utm_medium=downloaded_file&utm_campaign=studynama_referral) Out, Parallel In - Serial Out, Parallel In - Parallel Out, and [bidirectional shift](http://www.studynama.com/?utm_source=pdf&utm_medium=downloaded_file&utm_campaign=studynama_referral) registers. A special form of counter - the shift register counter, is also [introduced.](http://www.studynama.com/?utm_source=pdf&utm_medium=downloaded_file&utm_campaign=studynama_referral)

Let's observe the values of the flip flops in this shift register for the next couple of clock pulse:

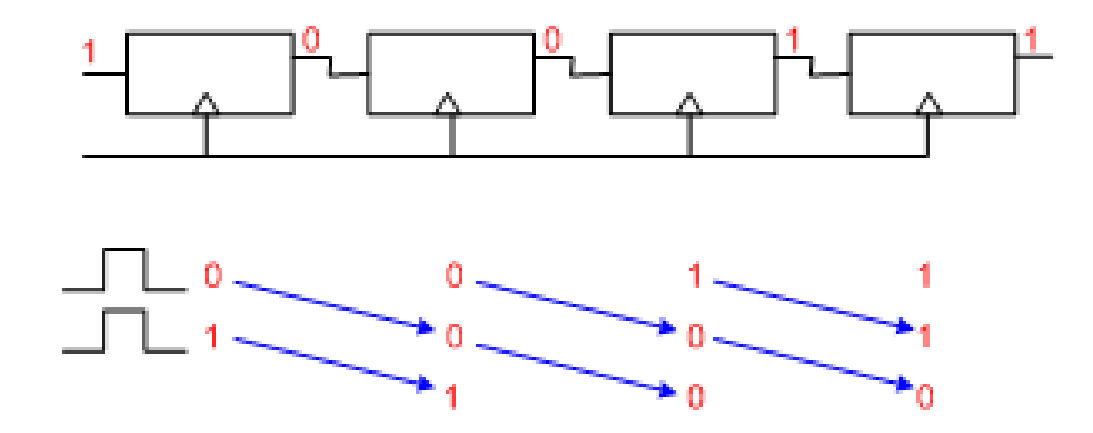

**Serial In - Serial Out Shift [Registers](http://www.studynama.com/?utm_source=pdf&utm_medium=downloaded_file&utm_campaign=studynama_referral)**

A basic four-bit shift register can be [constructed](http://www.studynama.com/?utm_source=pdf&utm_medium=downloaded_file&utm_campaign=studynama_referral) using four D flip-flops, as shown below. The operation of the circuit is as follows. The register is first [cleared, forcing all](http://www.studynama.com/?utm_source=pdf&utm_medium=downloaded_file&utm_campaign=studynama_referral) four outputs to zero. The input data is then applied [sequentially](http://www.studynama.com/?utm_source=pdf&utm_medium=downloaded_file&utm_campaign=studynama_referral) to the D input of the first flip-flop on the left (FF0). During each clock pulse, one bit is transmitted from left to [right. Assume](http://www.studynama.com/?utm_source=pdf&utm_medium=downloaded_file&utm_campaign=studynama_referral) a data word to be 1001. The least [significant bit](http://www.studynama.com/?utm_source=pdf&utm_medium=downloaded_file&utm_campaign=studynama_referral) of the data has to be shifted through the register from FF0 to [FF3.](http://www.studynama.com/?utm_source=pdf&utm_medium=downloaded_file&utm_campaign=studynama_referral)

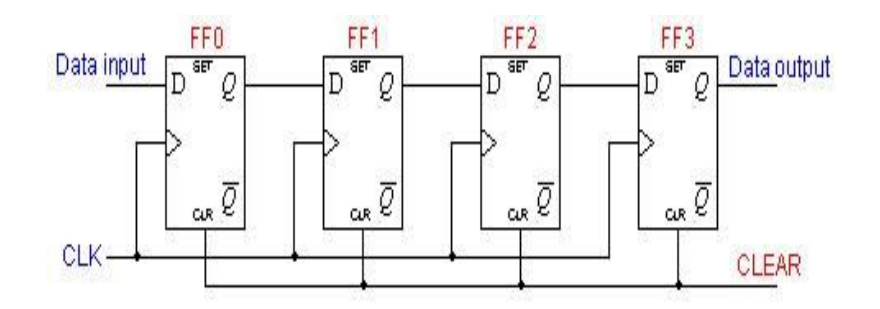

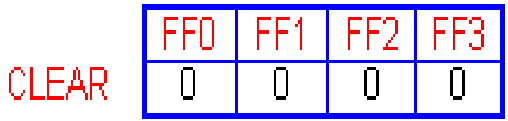

In order to get the data out of the register, they must be shifted out [serially. This](http://www.studynama.com/?utm_source=pdf&utm_medium=downloaded_file&utm_campaign=studynama_referral) can be done destructively or [non-destructively. For](http://www.studynama.com/?utm_source=pdf&utm_medium=downloaded_file&utm_campaign=studynama_referral) destructive readout, the original data is lost and at the end of the read cycle, all [flip-flops](http://www.studynama.com/?utm_source=pdf&utm_medium=downloaded_file&utm_campaign=studynama_referral) are reset to zero.

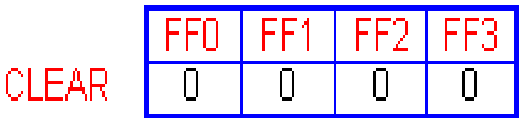

To avoid the loss of data, an arrangement for a non-destructive reading can be done b y adding two AND gates, an OR gate and an inverter to the system. The construction of thi[s](http://www.studynama.com/?utm_source=pdf&utm_medium=downloaded_file&utm_campaign=studynama_referral) circuit is [shown](http://www.studynama.com/?utm_source=pdf&utm_medium=downloaded_file&utm_campaign=studynama_referral) below

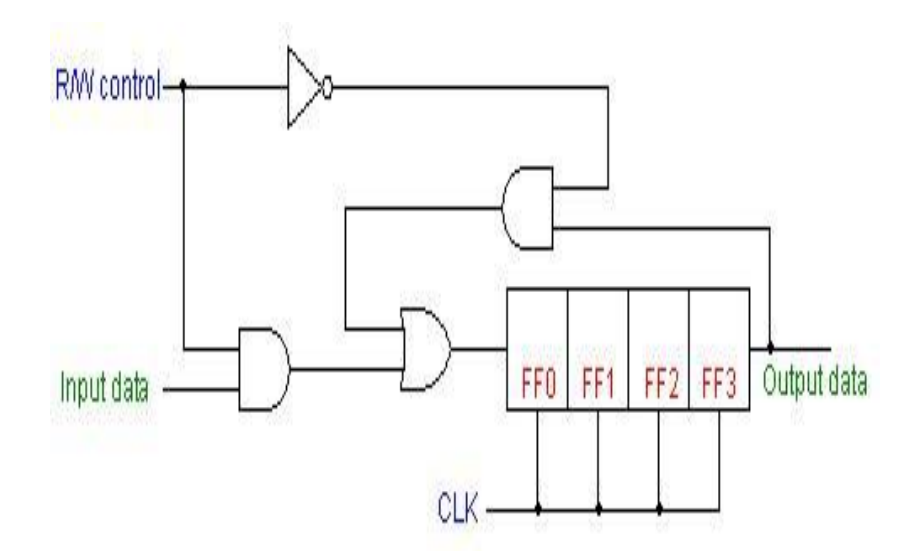

The data is loaded to the register when the control line is HIGH (ie [WRITE\). The](http://www.studynama.com/?utm_source=pdf&utm_medium=downloaded_file&utm_campaign=studynama_referral) data can be shifted out of the register when the control line is LOW (ie [READ\). This is](http://www.studynama.com/?utm_source=pdf&utm_medium=downloaded_file&utm_campaign=studynama_referral) shown in the animation below

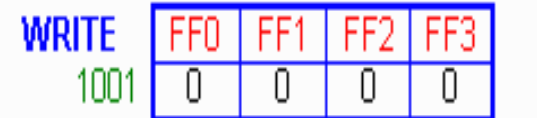

#### **Serial In - Parallel Out Shift [Registers](http://www.studynama.com/?utm_source=pdf&utm_medium=downloaded_file&utm_campaign=studynama_referral)**

For this kind of register, data bits are entered serially in the same manner as [discussed](http://www.studynama.com/?utm_source=pdf&utm_medium=downloaded_file&utm_campaign=studynama_referral) in the last section. The difference is the way in which the data bits are taken out of the [register. Once](http://www.studynama.com/?utm_source=pdf&utm_medium=downloaded_file&utm_campaign=studynama_referral)  the data are stored, each bit appears on its [respective output line,](http://www.studynama.com/?utm_source=pdf&utm_medium=downloaded_file&utm_campaign=studynama_referral) and all bits are available [simultaneously. A](http://www.studynama.com/?utm_source=pdf&utm_medium=downloaded_file&utm_campaign=studynama_referral) construction of a four-bit serial in - parallel out register is shown below.

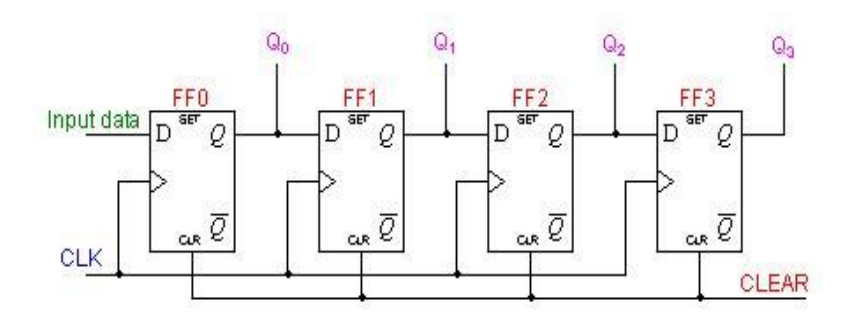

In the [animation](http://www.studynama.com/?utm_source=pdf&utm_medium=downloaded_file&utm_campaign=studynama_referral) below, we can see how the four-bit binary number 1001 is shifted to the Q [outputs](http://www.studynama.com/?utm_source=pdf&utm_medium=downloaded_file&utm_campaign=studynama_referral) of the register**.**

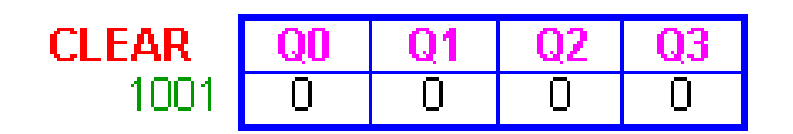

## **Parallel In - Serial Out Shift [Registers](http://www.studynama.com/?utm_source=pdf&utm_medium=downloaded_file&utm_campaign=studynama_referral)**

A four-bit parallel in - serial out shift register is shown below. The circuit uses D [flip-flops and](http://www.studynama.com/?utm_source=pdf&utm_medium=downloaded_file&utm_campaign=studynama_referral) NAND gates for entering data (ie writing) to the [register.](http://www.studynama.com/?utm_source=pdf&utm_medium=downloaded_file&utm_campaign=studynama_referral)

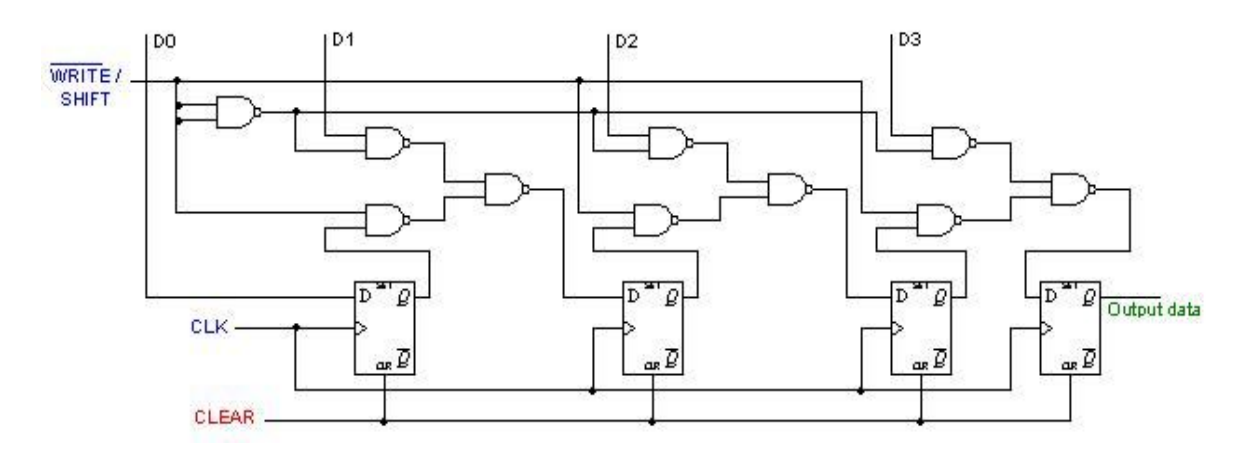

D0, D1, D2 and D3 are [the parallel](http://www.studynama.com/?utm_source=pdf&utm_medium=downloaded_file&utm_campaign=studynama_referral) inputs, where D0 is the most significant bit and D3 is the least [significant](http://www.studynama.com/?utm_source=pdf&utm_medium=downloaded_file&utm_campaign=studynama_referral) bit. To write data in, the mode control line is taken to LOW and the data is clocked in. The data can be shifted when the mode control line is HIGH as SHIFT [is active high. The](http://www.studynama.com/?utm_source=pdf&utm_medium=downloaded_file&utm_campaign=studynama_referral) register performs right shift operation on the [application](http://www.studynama.com/?utm_source=pdf&utm_medium=downloaded_file&utm_campaign=studynama_referral) of a clock pulse, as shown in the animation [below.](http://www.studynama.com/?utm_source=pdf&utm_medium=downloaded_file&utm_campaign=studynama_referral)

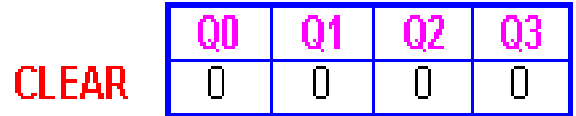

### **Parallel In - Parallel Out Shift [Register](http://www.studynama.com/?utm_source=pdf&utm_medium=downloaded_file&utm_campaign=studynama_referral)**

For parallel in - parallel out shift registers, all data bits appear on the parallel [outputs immediately](http://www.studynama.com/?utm_source=pdf&utm_medium=downloaded_file&utm_campaign=studynama_referral)  following the [simultaneous entry](http://www.studynama.com/?utm_source=pdf&utm_medium=downloaded_file&utm_campaign=studynama_referral) of the data bits. The following circuit is a four-bit parallel in - parallel out shift register [constructed](http://www.studynama.com/?utm_source=pdf&utm_medium=downloaded_file&utm_campaign=studynama_referral) by D flip-flops.

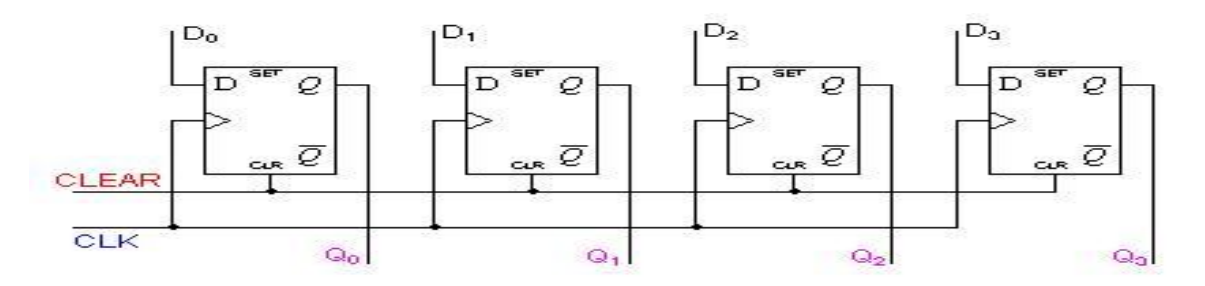

The D's are the parallel inputs and the Q's are the parallel [outputs. Once the](http://www.studynama.com/?utm_source=pdf&utm_medium=downloaded_file&utm_campaign=studynama_referral) register is clocked, all the data at the D inputs appear at the corresponding Q outputs [simultaneously.](http://www.studynama.com/?utm_source=pdf&utm_medium=downloaded_file&utm_campaign=studynama_referral)

#### **[Bidirectional](http://www.studynama.com/?utm_source=pdf&utm_medium=downloaded_file&utm_campaign=studynama_referral) Shift Registers**

The registers discussed so far involved only right shift [operations. Each](http://www.studynama.com/?utm_source=pdf&utm_medium=downloaded_file&utm_campaign=studynama_referral) right shift operation has the effect of successively dividing the binary number by two. If the operation is [reversed \(left](http://www.studynama.com/?utm_source=pdf&utm_medium=downloaded_file&utm_campaign=studynama_referral)  [shift\), this has the effect of multiplying the number by](http://www.studynama.com/?utm_source=pdf&utm_medium=downloaded_file&utm_campaign=studynama_referral) two. With suitable gating arrangement a serial shift register can perform [both operations.](http://www.studynama.com/?utm_source=pdf&utm_medium=downloaded_file&utm_campaign=studynama_referral) A *bidirectional*, or *reversible*, shift register is one in which the data can be shift either left or right. A four-bit [bidirectional shift](http://www.studynama.com/?utm_source=pdf&utm_medium=downloaded_file&utm_campaign=studynama_referral) register using D [flip-flops](http://www.studynama.com/?utm_source=pdf&utm_medium=downloaded_file&utm_campaign=studynama_referral) is shown below.

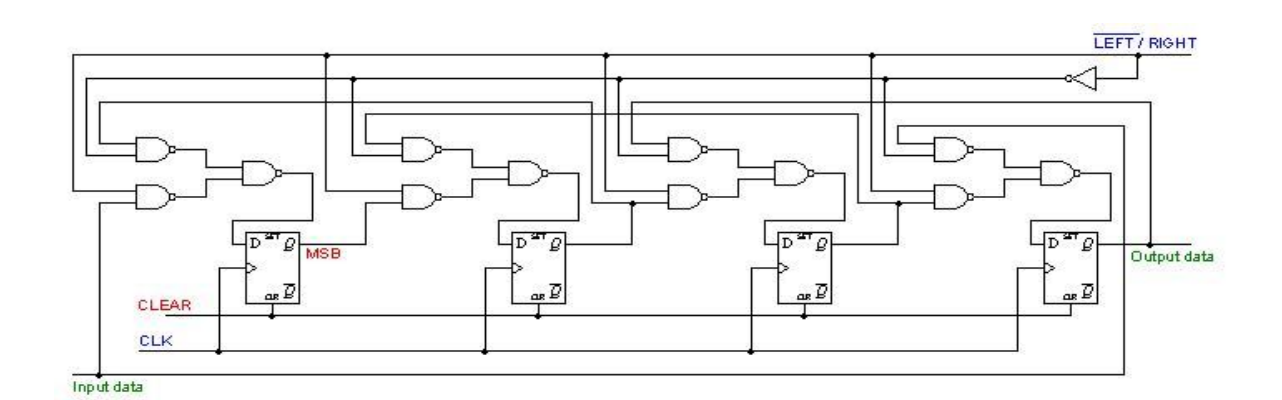

Here a set of NAND gates are [configured](http://www.studynama.com/?utm_source=pdf&utm_medium=downloaded_file&utm_campaign=studynama_referral) as OR gates to select data inputs from the right or left adjacent bistables, as selected by the [LEFT/RIGHT control](http://www.studynama.com/?utm_source=pdf&utm_medium=downloaded_file&utm_campaign=studynama_referral) line. The animation below performs right shift four times, then left shift four [times. Notice](http://www.studynama.com/?utm_source=pdf&utm_medium=downloaded_file&utm_campaign=studynama_referral) the order of the four output bits are not the same as the order of the original four input [bits. They](http://www.studynama.com/?utm_source=pdf&utm_medium=downloaded_file&utm_campaign=studynama_referral) are actually reversed**!**

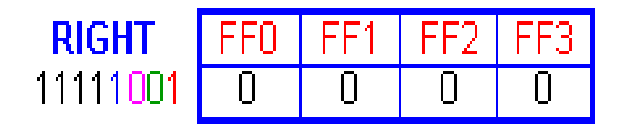

#### **Shift Register [Counters](http://www.studynama.com/?utm_source=pdf&utm_medium=downloaded_file&utm_campaign=studynama_referral)**

Two of the most common types of [shift register counters are introduced here:](http://www.studynama.com/?utm_source=pdf&utm_medium=downloaded_file&utm_campaign=studynama_referral) the Ring counter and the Johnson [counter. They are](http://www.studynama.com/?utm_source=pdf&utm_medium=downloaded_file&utm_campaign=studynama_referral) basically shift registers with the serial outputs

connected back to the serial inputs in order to produce particular sequences. These registers are classified as counters because they exhibit a specified sequence of states.

### **Ring [Counters](http://www.studynama.com/?utm_source=pdf&utm_medium=downloaded_file&utm_campaign=studynama_referral)**

[A ring counter is basically a circulating shift register in which the output of the most](http://www.studynama.com/?utm_source=pdf&utm_medium=downloaded_file&utm_campaign=studynama_referral)  significant stage is fed back to the input of the least significant [stage. The](http://www.studynama.com/?utm_source=pdf&utm_medium=downloaded_file&utm_campaign=studynama_referral) following is a 4-bit ring counter constructed from D [flip-flops. The](http://www.studynama.com/?utm_source=pdf&utm_medium=downloaded_file&utm_campaign=studynama_referral) output of each stage is shifted into the next stage on the positive edge of a clock pulse. If the CLEAR signal is high, all the [flip-flops except](http://www.studynama.com/?utm_source=pdf&utm_medium=downloaded_file&utm_campaign=studynama_referral) the first one FF0 are reset to 0. FF0 is preset to 1 [instead](http://www.studynama.com/?utm_source=pdf&utm_medium=downloaded_file&utm_campaign=studynama_referral)

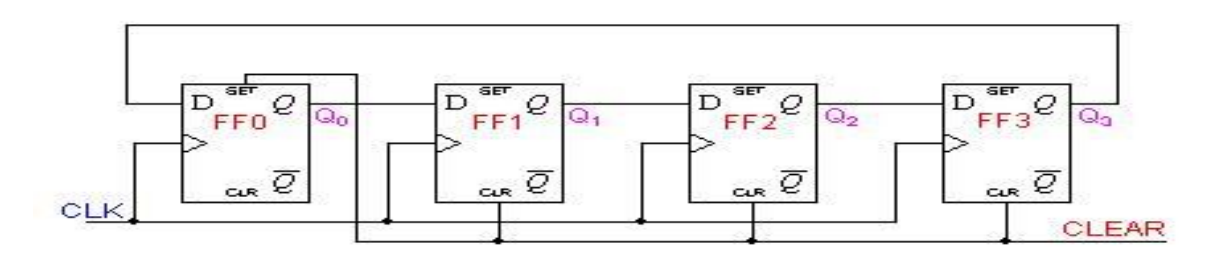

Since the count sequence has 4 distinct states, the counter can be [considered as](http://www.studynama.com/?utm_source=pdf&utm_medium=downloaded_file&utm_campaign=studynama_referral) a mod-4 [counter. Only](http://www.studynama.com/?utm_source=pdf&utm_medium=downloaded_file&utm_campaign=studynama_referral) 4 of the maximum 16 states are used, making ring counters very inefficient in terms of state [usage. But](http://www.studynama.com/?utm_source=pdf&utm_medium=downloaded_file&utm_campaign=studynama_referral) the major advantage of a ring counter over a binary counter is that it is self-decoding. No extra decoding circuit is needed to determine what state the counter is in.

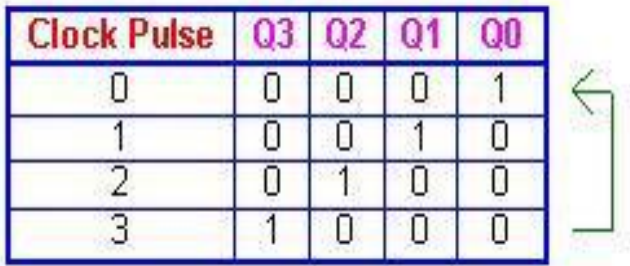

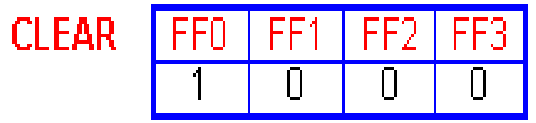

## **Johnson [Counters](http://www.studynama.com/?utm_source=pdf&utm_medium=downloaded_file&utm_campaign=studynama_referral)**

Johnson counters are a variation [of standard](http://www.studynama.com/?utm_source=pdf&utm_medium=downloaded_file&utm_campaign=studynama_referral) ring counters, with the inverted output of the last stage fed back to the input of the first stage. They are also known as twisted ring [counters. An](http://www.studynama.com/?utm_source=pdf&utm_medium=downloaded_file&utm_campaign=studynama_referral) *n*-stage Johnson counter yields a count sequence of length *2n*, so it may be [considered](http://www.studynama.com/?utm_source=pdf&utm_medium=downloaded_file&utm_campaign=studynama_referral) to be a mod-*2n* [counter. The](http://www.studynama.com/?utm_source=pdf&utm_medium=downloaded_file&utm_campaign=studynama_referral) circuit above shows a 4-bit Johnson counter. The state sequence for the counter is given in the table as well as the [animation](http://www.studynama.com/?utm_source=pdf&utm_medium=downloaded_file&utm_campaign=studynama_referral) on the left.

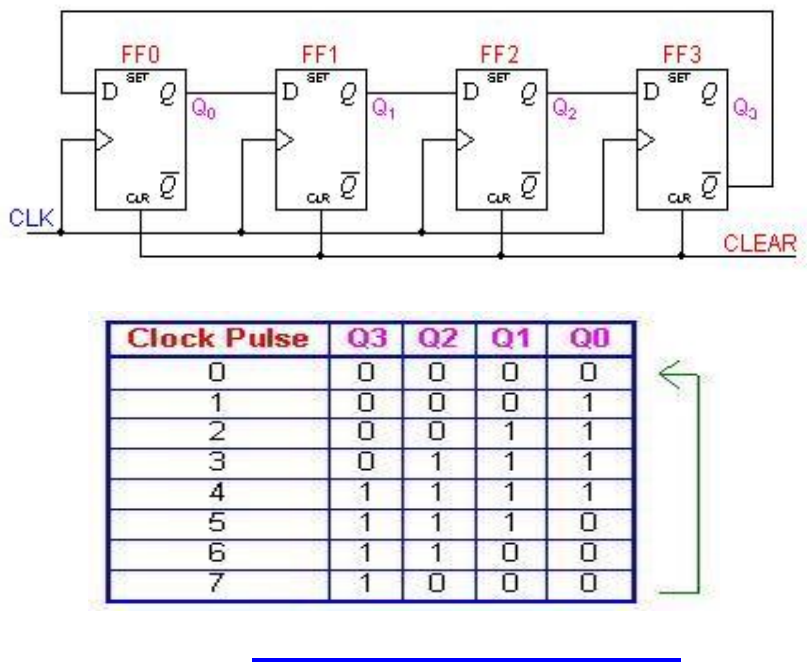

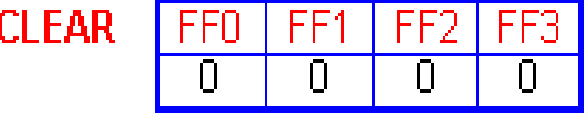

Again, the apparent disadvantage of this counter is that the maximum available states are not fully utilized. Only eight of the sixteen states are being used. Beware that for both the Ring [and](http://www.studynama.com/?utm_source=pdf&utm_medium=downloaded_file&utm_campaign=studynama_referral) the Johnson counter must initially be forced into a valid state in the count [sequence because](http://www.studynama.com/?utm_source=pdf&utm_medium=downloaded_file&utm_campaign=studynama_referral)  they operate on a subset of the available number of [states. Otherwise, the](http://www.studynama.com/?utm_source=pdf&utm_medium=downloaded_file&utm_campaign=studynama_referral) ideal sequence will not be [followed.](http://www.studynama.com/?utm_source=pdf&utm_medium=downloaded_file&utm_campaign=studynama_referral)

### **[Applications](http://www.studynama.com/?utm_source=pdf&utm_medium=downloaded_file&utm_campaign=studynama_referral)**

Shift registers can be found in many [applications. Here](http://www.studynama.com/?utm_source=pdf&utm_medium=downloaded_file&utm_campaign=studynama_referral) is a list of a few

### **To [produce](http://www.studynama.com/?utm_source=pdf&utm_medium=downloaded_file&utm_campaign=studynama_referral) time delay**

The serial in -serial out shift register can be used as a time delay [device. The](http://www.studynama.com/?utm_source=pdf&utm_medium=downloaded_file&utm_campaign=studynama_referral) amount of delay can be [controlled](http://www.studynama.com/?utm_source=pdf&utm_medium=downloaded_file&utm_campaign=studynama_referral) by:

- 1. the [number](http://www.studynama.com/?utm_source=pdf&utm_medium=downloaded_file&utm_campaign=studynama_referral) of stages in the register
- **2.** the clock [frequency](http://www.studynama.com/?utm_source=pdf&utm_medium=downloaded_file&utm_campaign=studynama_referral)

### **To simplify [combinational](http://www.studynama.com/?utm_source=pdf&utm_medium=downloaded_file&utm_campaign=studynama_referral) logic**

The ring counter technique can be effectively utilized to implement [synchronous](http://www.studynama.com/?utm_source=pdf&utm_medium=downloaded_file&utm_campaign=studynama_referral) sequential circuits. A major problem in the realization of sequential circuits is the [assignment](http://www.studynama.com/?utm_source=pdf&utm_medium=downloaded_file&utm_campaign=studynama_referral) of binar y codes to the internal states of the circuit in order to reduce the complexity of circuits [required. By](http://www.studynama.com/?utm_source=pdf&utm_medium=downloaded_file&utm_campaign=studynama_referral) assigning one flip-flop to one internal state, it is possible to simplify the [combinational logic](http://www.studynama.com/?utm_source=pdf&utm_medium=downloaded_file&utm_campaign=studynama_referral) required to realize the complete sequential circuit. When the circuit is in a [particular state,](http://www.studynama.com/?utm_source=pdf&utm_medium=downloaded_file&utm_campaign=studynama_referral) the flip-flop [corresponding](http://www.studynama.com/?utm_source=pdf&utm_medium=downloaded_file&utm_campaign=studynama_referral) to that state is set to HIGH and all other flip-flops remain LOW.

### **To [convert](http://www.studynama.com/?utm_source=pdf&utm_medium=downloaded_file&utm_campaign=studynama_referral) serial data to parallel data**

A [computer or microprocessor-based system commonly requires incoming data to be in](http://www.studynama.com/?utm_source=pdf&utm_medium=downloaded_file&utm_campaign=studynama_referral)  parallel format. But frequently, these systems must [communicate](http://www.studynama.com/?utm_source=pdf&utm_medium=downloaded_file&utm_campaign=studynama_referral) with external devices that send or receive serial data. So, [serial-to-parallel conversion](http://www.studynama.com/?utm_source=pdf&utm_medium=downloaded_file&utm_campaign=studynama_referral) is required. As shown in the previous [sections,](http://www.studynama.com/?utm_source=pdf&utm_medium=downloaded_file&utm_campaign=studynama_referral) a serial in - parallel out register can achieve this.

### **Basic [sequential](http://www.studynama.com/?utm_source=pdf&utm_medium=downloaded_file&utm_campaign=studynama_referral) Design steps**

1. **Step 1:** From a word [description,](http://www.studynama.com/?utm_source=pdf&utm_medium=downloaded_file&utm_campaign=studynama_referral) determine what needs to be stored in memory, that is, what are the [possible](http://www.studynama.com/?utm_source=pdf&utm_medium=downloaded_file&utm_campaign=studynama_referral) states.

2. **Step 2:** If [necessary,](http://www.studynama.com/?utm_source=pdf&utm_medium=downloaded_file&utm_campaign=studynama_referral) code the inputs and outputs in binary.

3. **Step 3:** Derive a state table or state diagram to describe the [behavior](http://www.studynama.com/?utm_source=pdf&utm_medium=downloaded_file&utm_campaign=studynama_referral) of the system.

4. **Step 4:** Use state reduction [techniques](http://www.studynama.com/?utm_source=pdf&utm_medium=downloaded_file&utm_campaign=studynama_referral) to find a state table that produces the same [input/output](http://www.studynama.com/?utm_source=pdf&utm_medium=downloaded_file&utm_campaign=studynama_referral) behavior, but has fewer states.

5. **Step 5:** Choose a state assignment, that is, code the states in binary.

6. **Step 6:** Choose a flip flop type and derive the flip flop input maps or tables.

7. **Step 7:** Produce the [logic equation and draw a](http://www.studynama.com/?utm_source=pdf&utm_medium=downloaded_file&utm_campaign=studynama_referral) block diagram (as in the case of [combinational](http://www.studynama.com/?utm_source=pdf&utm_medium=downloaded_file&utm_campaign=studynama_referral) systems).

## **Combinational PLDs**

 **A combinational PLD is an integrated circuit with [programmable](http://www.studynama.com/?utm_source=pdf&utm_medium=downloaded_file&utm_campaign=studynama_referral) gates divided into an AND array and an OR array to provide an AND-OR sum of [product implementation.](http://www.studynama.com/?utm_source=pdf&utm_medium=downloaded_file&utm_campaign=studynama_referral)**

 **PROM: fixed AND array constructed as a decoder and [programmable](http://www.studynama.com/?utm_source=pdf&utm_medium=downloaded_file&utm_campaign=studynama_referral) OR [array.](http://www.studynama.com/?utm_source=pdf&utm_medium=downloaded_file&utm_campaign=studynama_referral)**

 **PAL: [programmable](http://www.studynama.com/?utm_source=pdf&utm_medium=downloaded_file&utm_campaign=studynama_referral) AND array and fixed OR array. PLA: both the AND and OR arrays can be [programmed.](http://www.studynama.com/?utm_source=pdf&utm_medium=downloaded_file&utm_campaign=studynama_referral)**

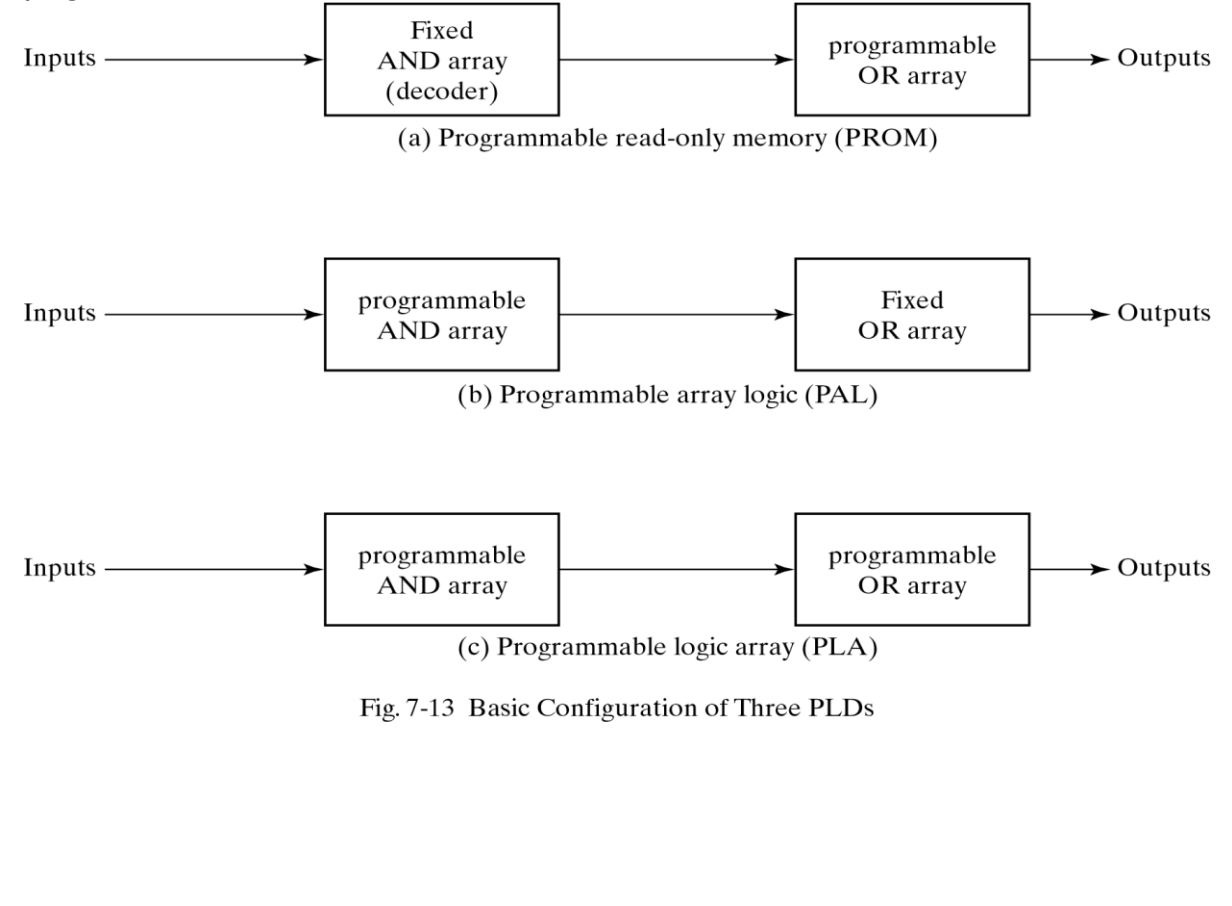

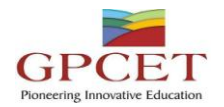

### **Programmable Logic Array**

[Fig.7-14, the decoder in PROM is replaced by an array of AND gates that can be programmed](http://www.studynama.com/?utm_source=pdf&utm_medium=downloaded_file&utm_campaign=studynama_referral) to generate any product term of the input variables. The product terms are [then connected](http://www.studynama.com/?utm_source=pdf&utm_medium=downloaded_file&utm_campaign=studynama_referral) to OR gates to provide the sum of products for the required Boolean [functions.](http://www.studynama.com/?utm_source=pdf&utm_medium=downloaded_file&utm_campaign=studynama_referral) The

output is [inverted when](http://www.studynama.com/?utm_source=pdf&utm_medium=downloaded_file&utm_campaign=studynama_referral) the XOR input is connected to 1 (since  $x \bigoplus 1 = x'$ ). The output doesn't change and [connect](http://www.studynama.com/?utm_source=pdf&utm_medium=downloaded_file&utm_campaign=studynama_referral) to 0 (since  $x \bigoplus 0 = x$ ).

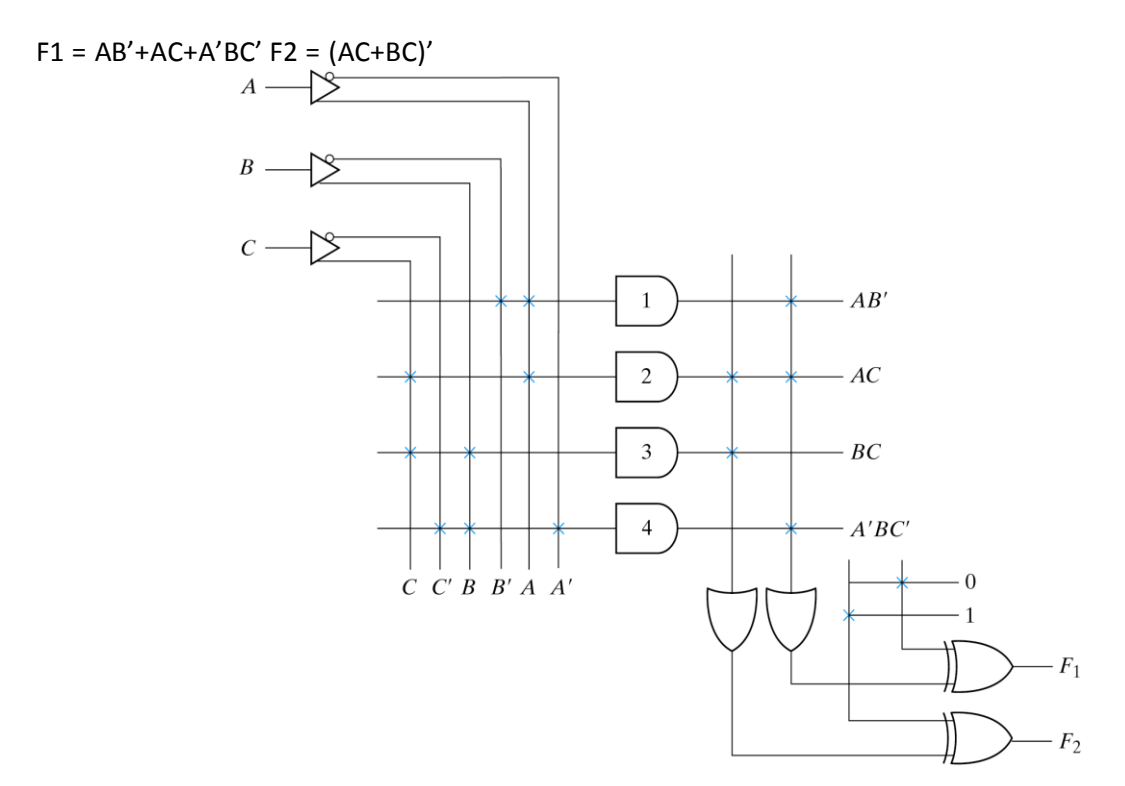

Fig. 7-14 PLA with 3 Inputs, 4 Product Terms, and 2 Outputs